# **КОНТРОЛЛЕР 167-104**

**Руководство пользователя**

**Версия 4.0**

**АО КАСКОД 2000 Санкт-Петербург**

# **АО КАСКОД**

196625, Санкт-Петербург, Павловск, Фильтровское шоссе, 3

телефон: (812) 476-0795, (812) 466-5784, факс: (812) 465-3519

E-mail: cascod@online.ru kaskod@spb.cityline.ru

http://www.kaskod.ru

# **Принятые сокращения**

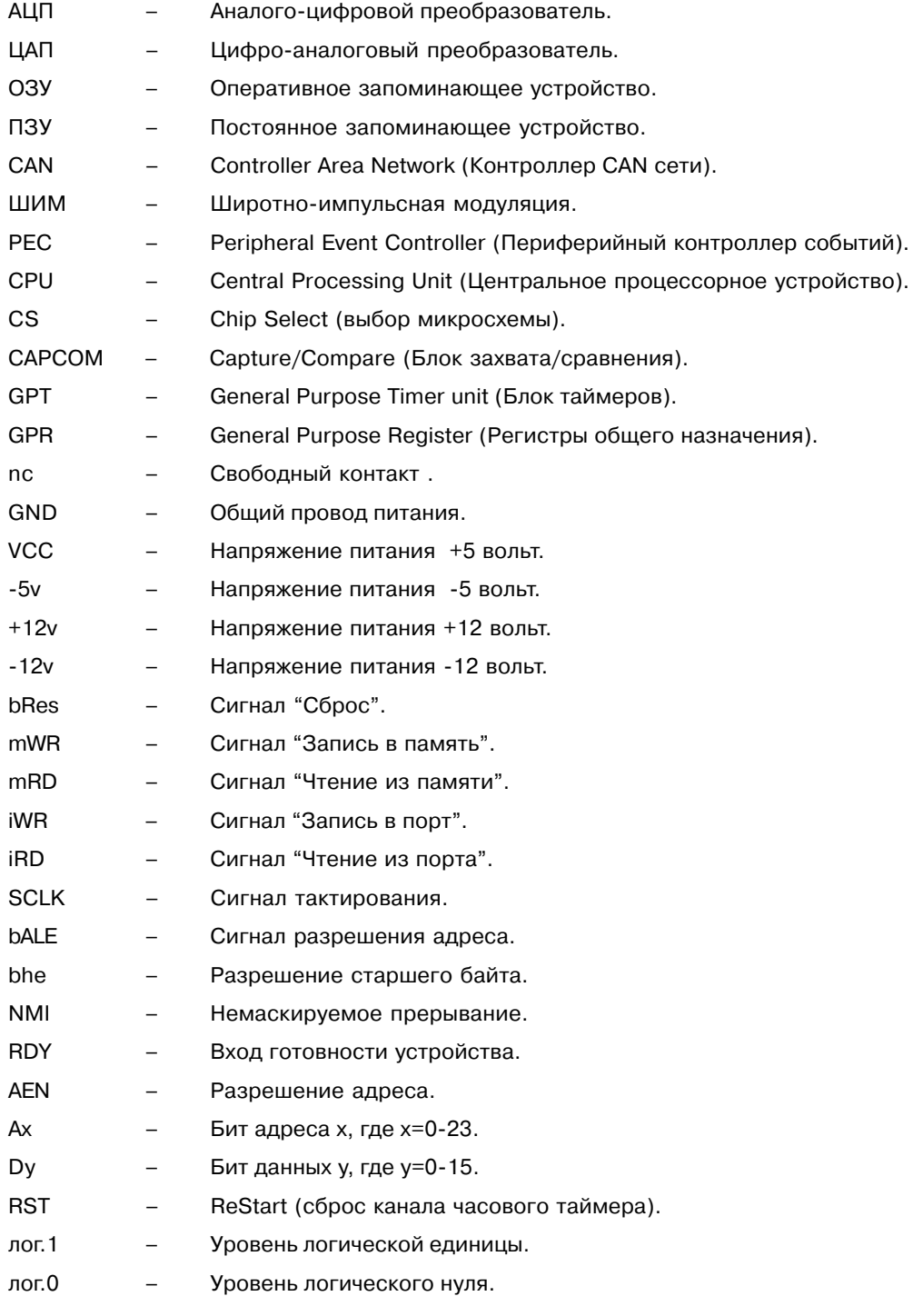

4

### Содержание

### Страница

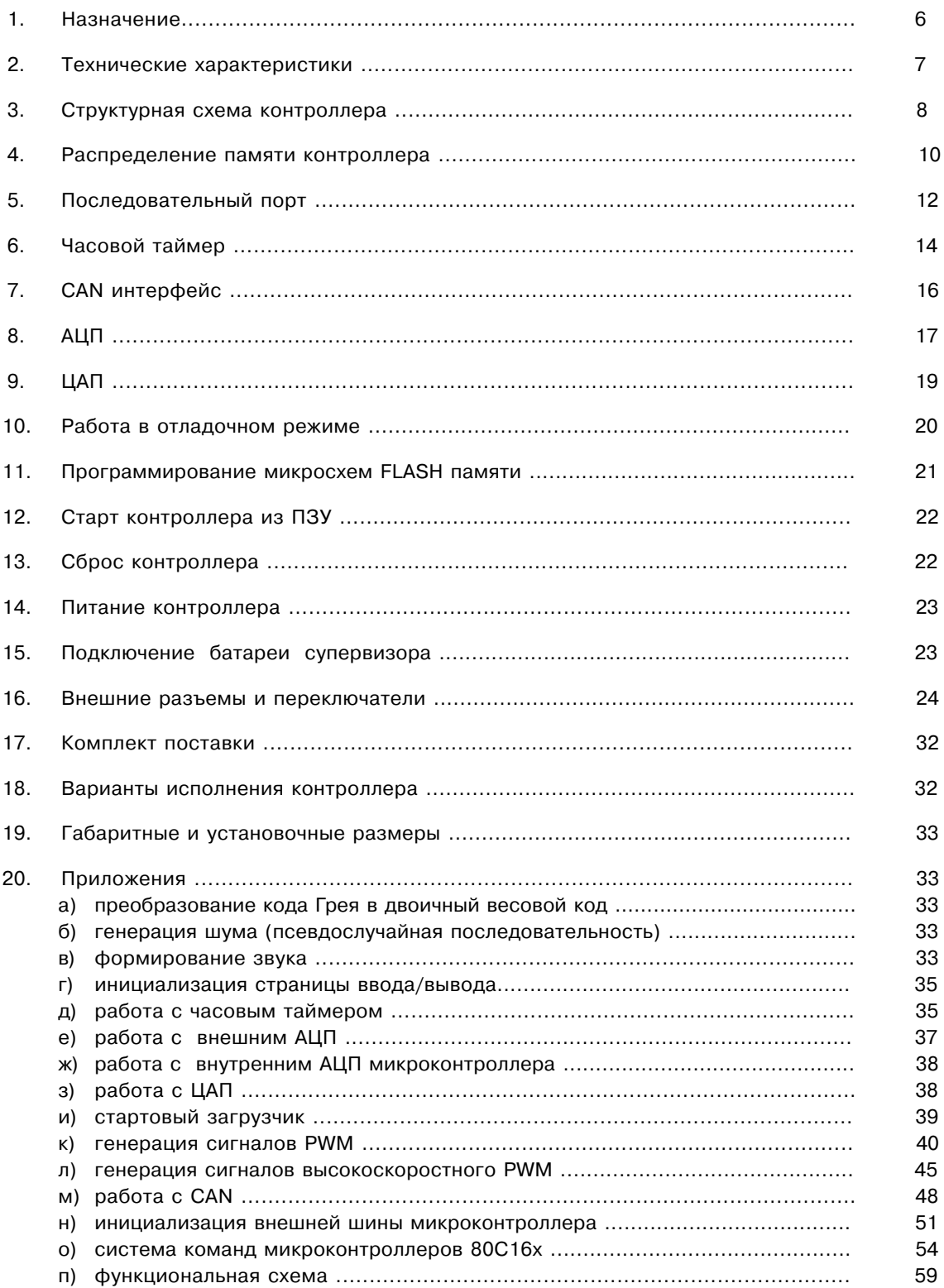

×.

### **1. Назначение**

Контроллеры серии 167-104x, разработанные на базе 16-ти разрядных микроконтроллеров фирм Siemens (Infineon) **C167** и STMicroelectronics (Thomson) **ST10R167**, предназначены для построения цифровых систем реального времени:

- систем управления электродвигателями различных типов,
- систем питания различных типов,
- следящих систем,
- систем управления и синхронизации энергетических объектов,
- систем сбора и обработки информации,
- распределенных систем управления и т.д.

Общий вид контроллера 167-104 представлен на рисунке 1.

Программное обеспечение, поставляемое в составе с контроллерами, позволяет разрабатывать и отлаживать программы в интерактивном режиме без использования дополнительного отладочного оборудования (внешние программаторы, эмуляторы, и т.д.). Контроллер подключается к PC компьютеру через интерфейс RS232.

Полноэкранный интерактивный отладчик контроллера позволяет использовать различные режимы отладки c полным отображением состояния контроллера на экране PC компьютера.

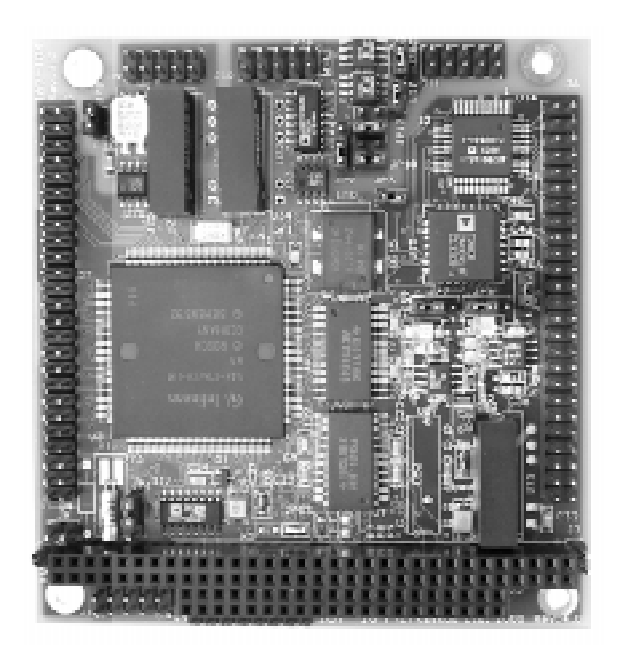

Рис. 1

6

### **2. Технические характеристики**

- Время выполнения команды 100 (80) нс (пересылка типа регистр-регистр).
- Максимальное время выполнения команд умножения 16/16 с результатом 32 бита 400 (500) нс.
- Максимальное время выполнения команд деления 32/16 с результатом 16/16 1000 (800) нс.
- Операции умножения и деления прерываемы.

Примечание: Значения указаны для тактовой частоты процессора 20 МГц. Значения в скобках приведены для частоты 25 МГц.

- Объем ПЗУ (FLASH) 256 Кбайт, объем ОЗУ 256 Кбайт.
- 56 векторов прерываний.
- Типовое время реакции на прерывание 300 нс.
- 2 Кбайта внутренней памяти.
- 8-канальный блок PEC для пересылок типа память-память, память-порт, память-последовательный порт.
- Оптоизолированный асинхронно-синхронный последовательный порт со скоростью передачи до 625 Кбит/с в асинхронном и до 2,5 Мбит/с в синхронном режимах.
- Оптоизолированный CAN интерфейс (спецификация 2.0В) со скоростью передачи до 1 Мбит/c.
- Девять 16-разрядных таймеров-счетчиков с предделителями и возможностью каскадирования до 32 или 33 разрядов.
- 28 каналов обработки и формирования цифровых сигналов с разрешением 400 нс из них 8 каналов могут использоваться в режиме быстрого прерывания - 50 нс.
- 4-х канальный блок формирования ШИМ с разрешением 50 нс.
- Скоростной синхронный порт со скоростью передачи до 5 Мбит/с.
- 16 каналов 10-разрядного аналого-цифрового преобразователя (АЦП), которые могут использоваться как входы цифрового ввода. Время преобразования для одного канала АЦП – 9,75 мкс (при тактовой частоте процессора 20 МГц).
- Сторожевой 16-разрядный таймер (WatchDog).
- Супервизор питания.
- Часовой таймер с разрешением 1 с.
- Стартовый (BootstrapLoader) загрузчик. Позволяет загружать программу по последовательному каналу в ОЗУ контроллера.
- 8-канальный 12-разрядный аналого-цифровой преобразователь (АЦП).
	- Для каждого из входов АЦП возможен отдельный выбор диапазона входного напряжения: а) ±5В б) ±10 В.

Время преобразования одного канала АЦП не более 2 мкс. Напряжение внутреннего источника опорного напряжения +2,5 В ±5 %, входное сопротивление 1,6 КОм. Входное сопротивление не менее 15 КОм для ±10 В диапазона, не менее 7,5 КОм для ±5 В диапазона.

– Один 4-канальный 12-разрядный цифро-аналоговый преобразователь (ЦАП), имеющий отдельные 12-разрядные регистры промежуточного хранения для каждого из каналов и отдельный вход, позволяющий запустить преобразование синхронно по всем 4 каналам. Выходной ток каждого канала ЦАП не более 5 мА. Время установки выходного напряжения не более 6 мкс. R<sub>H</sub>min = 2 КОм.

Диапазоны выходных напряжений ЦАП:

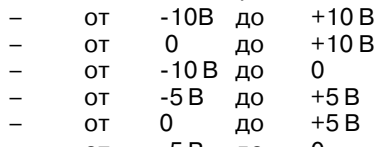

- от -5 В до 0.
- Разъем системной шины PC/104, использующий два разъема: J2 (64 контакта) и J3 (40 контактов).
- Диапазон рабочих температур: от 0 °C до +70 °C, от -40 °С до +85 °С (по заказу).

7

# **3. Структурная схема контроллера**

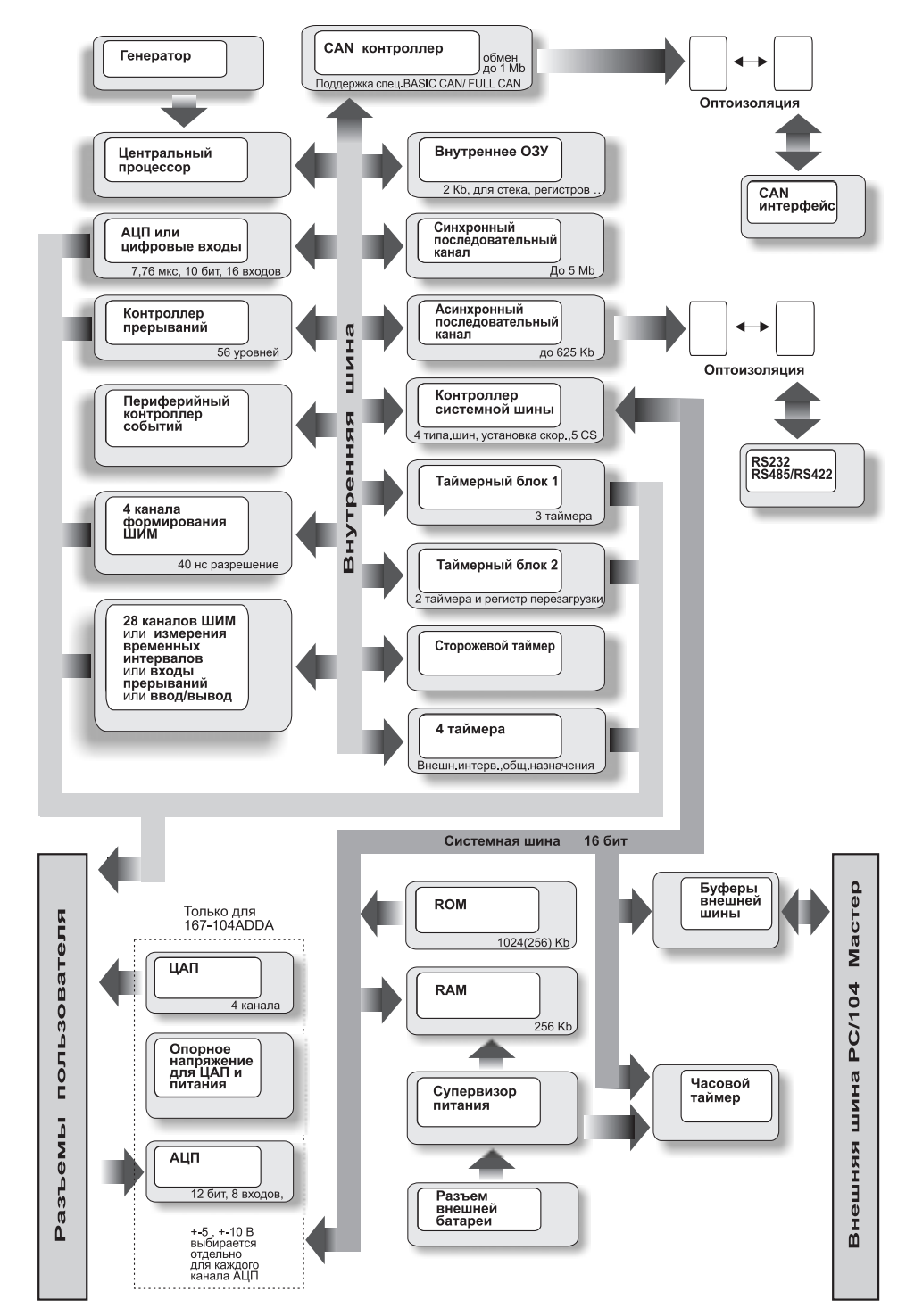

Структурная схема контроллера приведена на рис. 2.

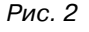

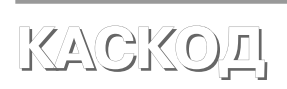

Микроконтроллер **C167/ST10R167** состоит из следующих устройств:

**ЦПУ** – 16-разрядный процессор с шестнадцатью 16 разрядными регистрами общего назначения (GPR).

**ОЗУ** – оперативное запоминающее устройство в котором располагаются:

- системный стек;
- регистры CPU и внешних устройств;

– область битовых переменных.

#### **Контроллер прерываний**

– поддерживает 56 векторов прерываний.

Каждое из устройств, способных генерировать запрос прерывания, имеет управляющий регистр с 4 глобальными и 2 групповыми битами уровня прерывания, битом запроса прерывания и разрешения прерывания. С контроллером прерываний объединен контроллер периферийных событий (PEC).

Кроме этого имеется вход немаскируемого прерывания NMI.

**Контроллер шины** – обеспечивает режимы работы внешней шины, различные по временным параметрам и наличию сигналов записи, чтения и готовности шины.

Режимы работы шины:

- 8-битовый немультиплексный;
- 16-битовый немультиплексный;
- 8-битовый мультиплексный;
- 16-битовый мультиплексный;

**Сторожевой таймер** – предназначен для восстановления работоспособности системы. Контрольный период этого таймера может быть изменен.

**АЦП** – 16-канальный 10-разрядный аналогоцифровой преобразователь. Может работать в следующих режимах:

- режим однократного преобразования для одного, выбранного канала;
- режим повторяющегося преобразования для одного, выбранного канала;
- режим однократного преобразования для каждого канала из выбранной группы;
- режим повторяющегося преобразования для выбранной группы каналов;
- режим автоматического запуска следующего преобразования после считывания данных;
- режим вставки преобразования для одного канала в режиме группового преобразования.

**PWM** – 4-канальный 50-наносекундный блок формирования ШИМ. Может работать в следующих режимах:

- режим стандартного генератора ШИМ;
- режим генератора симметричного ШИМ;
- режим модуляции одного канала другим;
- режим программного формирования одиночного импульса.

**ASC0 – Последовательный порт.** Может работать в следующих режимах:

- aсинхронные режимы: семибитовый с битом паритета, восьмибитовый, восьмибитовый с битом будильника, восьмибитовый с битом паритета, девятибитовый.
- синхронный восьмибитовый.

#### **SSC – Синхронный порт.**

Может работать в следующих режимах:

- Master скорость передачи данных определяется контроллером;
- Slave скорость передачи задается внешним устройством.

Длина посылки программируется от 2 до 16 битов. Имеется возможность выбора последовательности передачи данных, начиная с младшего или старшего битов, синхронизирующего фронта или спада, пассивного состояния низкого или высокого уровня, что позволяет использовать на одной шине разнотипные устройства.

**CAPCOM –** состоит из 2-х блоков. Каждый блок состоит из 16 регистров захвата/сравнения, 2-х таймеров и 4 регистров управления. Блоки CAPCOM позволяют формировать до 32 независимых каналов ШИМ. Для каждого регистра захват/сравнение устанавливается один из режимов работы:

- режим захвата и сравнения отключен;
- режим захвата по положительному перепаду;
- режим захвата по отрицательному перепаду;
- режим захвата по отрицательному и по положительному перепадам;
- режим сравнения с генерацией нескольких прерываний за период;
- режим двухрегистрового сравнения. Выход отключен;
- режим сравнения с генерацией нескольких прерываний за период. Выход отключен;
- режим сравнения с генерацией только одного прерывания за период. Выход отключен;
- режим сравнения с генерацией только одного прерывания за период. Выход устанавливается при равенстве значений в регистре и таймере, и сбрасывается при переполнении таймера.

**GPT –** состоит из двух блоков таймеров общего назначения (GPT1 и GPT2).

Состав блока таймеров GPT1: три 16-разрядных таймера T2, T3 и T4. Каждый таймер может работать в следующих режимах:

- режим таймера;
- режим счетчика;
- режим старт/стопного таймера;
- режим каскадирования таймера T3 с одним из таймеров T2 или T4. Образуется 32-разрядный или 33-разрядный таймер.

Каждый таймер может вести счет на увеличение и на уменьшение.

Состав блока таймеров GPT2: два 16-разрядных таймера T5, T6 и регистр захвата CAPREL.

Каждый таймер может работать в следующих режимах:

- режим таймера;
- режим счетчика;
- режим старт/стопного таймера;
- режим каскадирования таймеров T5 и T6. Образуется 32-разрядный или 33-разрядный таймер.

Каждый таймер может вести счет на увеличение и на уменьшение.

 $\overline{Q}$ 

### **4. Распределение памяти контроллера**

Общий объем памяти контроллера может достигать 16 Мбайт. Пространство памяти разбито на 1024 страницы по 16 Кбайт или 256 сегментов по 64 Кбайт. Страничная адресация (по 16 Кбайт) осуществляется с помощью специальных регистров DPP0-DPP3. Сегментная адресация (по 64 Кбайт) используется в командах длинных вызовов подпрограмм и командах EXTS, EXTSR. Микроконтроллер позволяет изменять распределение памяти между устройствами, в том числе и динамически.

**Внимание:** Адресное пространство шины достигает 16 Мбайт, только в том случае, если не используется CAN контроллер.

Порт P6 микроконтроллера используется в режиме внутреннего адресного дешифратора.

Назначение сигналов выборки устройств CS0-CS4:

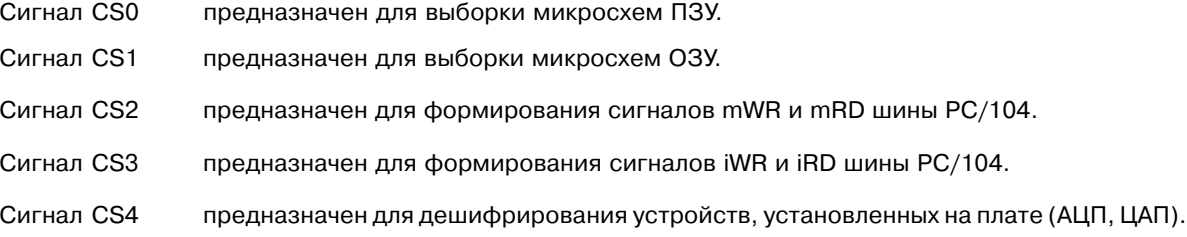

Соответствие сигналов выборки устройств (CS0-CS4) регистрам конфигурации микроконтроллера:

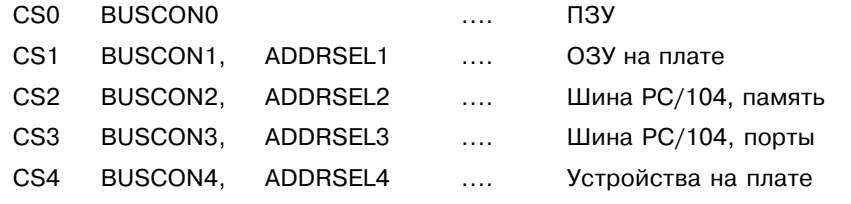

Адресация устройств:

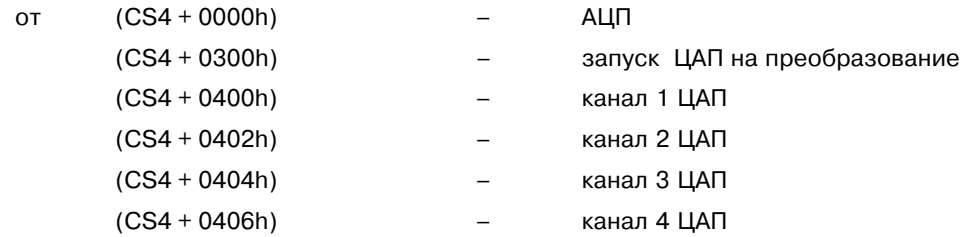

# **5. Последовательный порт**

Контроллер имеет один синхронно/асинхронный оптоизолированный последовательный порт, который может быть сконфигурирован как RS232 или как RS485/422. Асинхронный порт в режиме RS232 используется отладчиком. Для подключения внешних линий связи используются разъемы J10 и J11. Выбор и конфигурация портов осуществляется переключателем JP10.

**Разъем J10** предназначен для подключения кабеля RS232 к последовательному порту 0 микроконтроллера C167/ST10.

#### **Разъем J10**

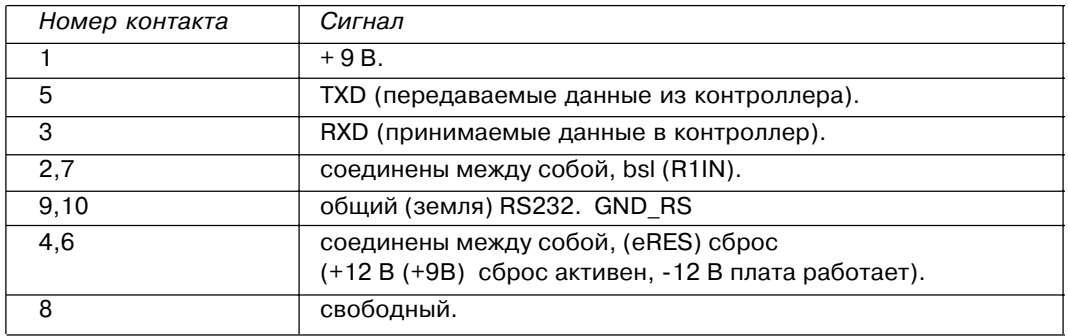

**Разъем J11** предназначен для подключения кабеля RS485/RS422 к контроллеру.

### **Разъем J11**

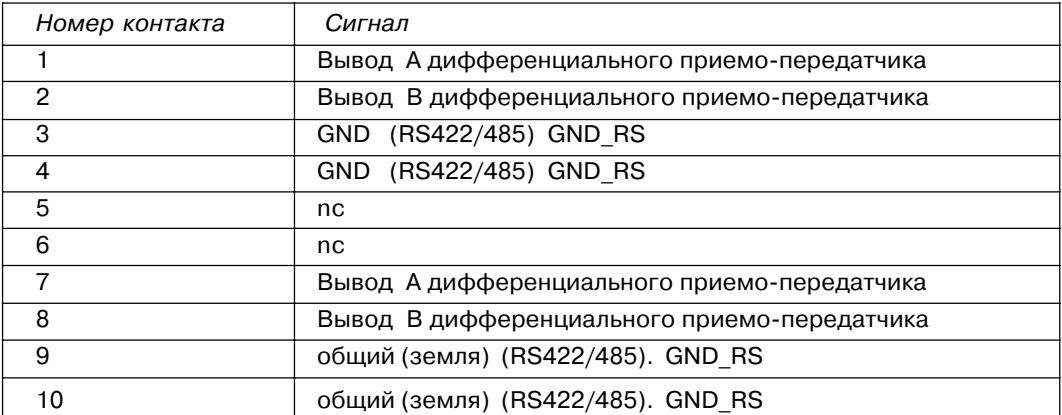

#### **Переключатель JP10.**

Переключатель JP10 предназначен для конфигурирования последовательного порта 0 микроконтроллера C167/ST10. В зависимости от положения переключателя JP10 возможны следующие режимы работы:

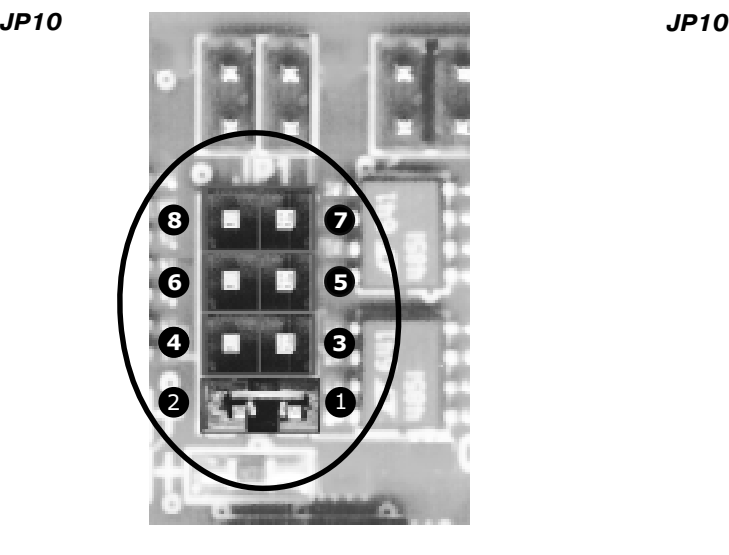

1. **Асинхронный дуплексный режим RS232** – переключатель установлен в положение 1-2.

Передача и прием производится через разъем J10.

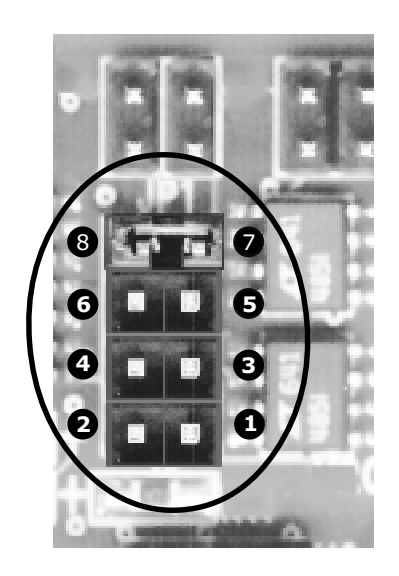

3. **Асинхронный дуплексный режим RS485/422** – переключатель установлен в положение 7-8. Передача производится через разъем J11:1,2. Прием производится через разъем J11:7,8.

На выходе порта P3.7 микроконтроллера должен быть установлен низкий уровень.

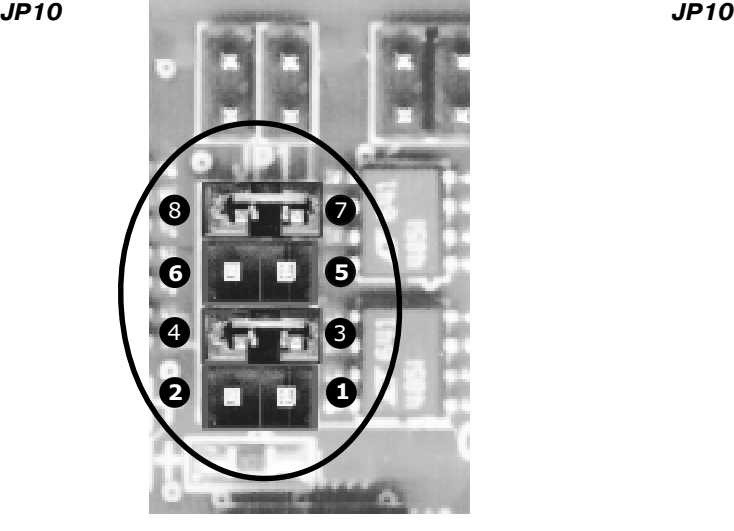

2. **Асинхронныйполудуплексный режим RS485/422** – переключатель установлен в положение: 3-4, 7-8. Передача и прием производится через разъем J11:1,2.

Управление направлением передачи осуществляется с помощью бита P3.7 порта микроконтроллера. Высокий уровень на выходе P3.7 разрешает передачу (запрещает прием), низкий уровень разрешает прием (запрещает передачу).

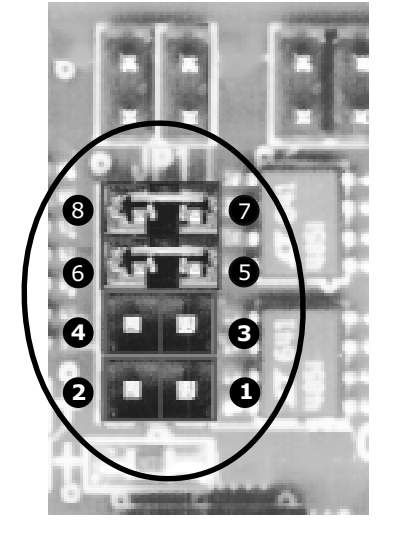

 4. **Cинхронныйполудуплексный режим RS485/422** – переключатель установлен в положение: 5-6, 7-8. Передача и прием производится через разъем J11:1,2. Передача тактовых импульсов синхронизации производится через разъем J11:7,8.

Управление направлением передачи осуществляется с помощью бита P3.7 порта микроконтроллера. Высокий уровень на выходе P3.7 разрешает передачу (запрещает прием), низкий уровень разрешает прием (запрещает передачу).

# **6. Часовой таймер**

Для управления часовым таймером используются следующие биты порта микроконтроллера:

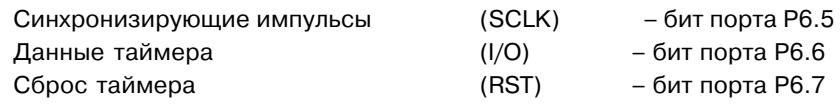

Подключение питающего напряжения не приводит к старту таймера.

Для его запуска необходимо записать в регистр секунд любое правильное значение секунд.

Часовой таймер сохраняет работоспособность при подключенной батарее и отключенном напряжении питания контроллера.

Календарь таймера учитывает количество дней в месяцах, включая високосные годы.

Пример программы работы с часовым таймером приведен в приложении Д).

Часовой таймер содержит 7 регистров календаря и 31 байт статического ОЗУ. Обмен данными производится по синхронному последовательному интерфейсу одиночными байтами или блоками объемом до 31 байта. Сначала передается адрес команды (командный байт), определяющий к какому из сорока байтов данных происходит доступ, определяется режим передачи одного байта или блока, выбирается цикл чтение или запись.

При обмене данными сигнал RST устанавливается в состояние лог.1, затем подаются синхронизирующие импульсы SCLK.

Диаграммы передачи данных приведены на рисунке 4.

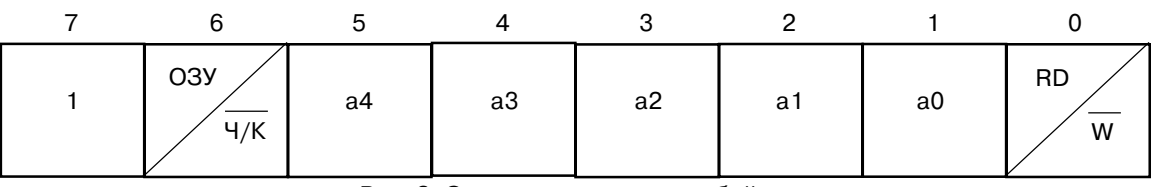

Рис. 3. Структура командного байта

Структура командного байта показана на рисунке 3.

Структура командного байта:

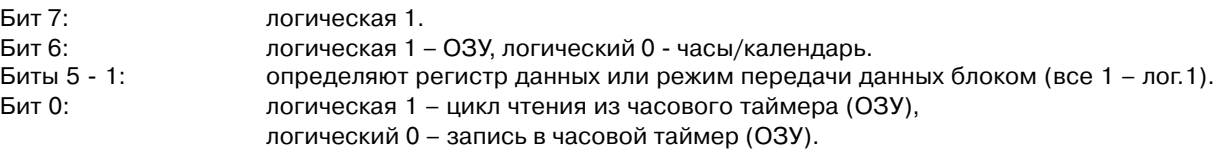

Старт командного байта происходит с бита 0.

Старт байта данных происходит с бита 0.

Соответствие командных байтов и байтов данных приведены на рисунке 5.

Часовой таймер содержит семь регистров с данными в двоично-десятичном формате.

Бит 7 регистра секунд указывает на состояние часов: лог.1 – часы стоят, лог.0 – часы работают.

Бит 7 регистра часы определяет режим: лог.1 - 01-12 часов, лог.0 – 00-24 часа.

Бит 7 регистра контроль – бит защиты записи. Перед циклом записи в регистры таймера или ОЗУ, бит защиты записи должен быть установлен в лог.0.

Биты 6-0 регистра контроля всегда в состоянии лог.0, при чтении должны быть прочитаны как лог.0.

При передаче блоком происходит последовательное чтение или запись восьми регистров часового таймера ( включая регистр контроля ) следующих за командным байтом, стартующих с бита 0, адреса 0. При установленном в лог.1 бите защиты записи приём данных в этом режиме не происходит.

Статическое ОЗУ (31 \* 8 байт) адресуется последовательно в адресном пространстве часового таймера.

При передаче данных блоком происходит последовательное чтение или запись 31 регистра ОЗУ часового таймера, следующих за командным байтом, стартующих с бита 0, адреса 0.

#### Диаграмма передачи данных

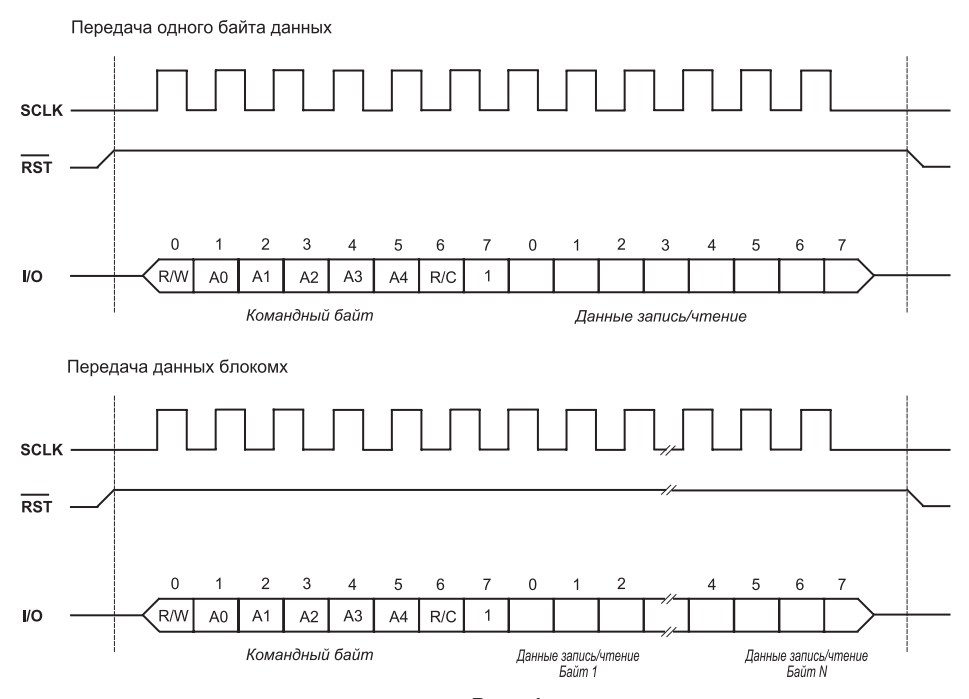

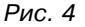

Регистры данных

#### Формат регистров часов реального времени

Командные регистры

А. Часы/Календарь  $\mathbb{R}$ Секунды  $\mathbf 0$  $\mathbf 0$  $\overline{0}$  $\overline{0}$  $\overline{0}$  $\overline{0}$ 00-59  $\mathbf{1}$  $Ch$ 10 сек Секунды **RD**  $\frac{2}{\text{W}}$ Минуты  $\mathbf{1}$  $\mathbf 0$  $\,0\,$  $\,0\,$  $\mathbf 0$  $\mathbf 0$  $\mathbf{1}$ 00-59  $\overline{0}$ 10 мин Минуты  $01 - 12$ <br> $00 - 23$ Часы RD  $\frac{2}{N}$  $\frac{10}{AP}$  4ac  $\mathbf 0$  $\,0\,$  $\overline{0}$  $\mathbf 0$  $\,0\,$ Часы  $\mathbf{1}$  $\,0\,$  $\mathbf{1}$  $\,0\,$ 01-28/29<br>00-30<br>01-31 Число  $\mathbf{1}$  $\mathbf 0$  $\mathbf 0$  $\mathbf 0$  $\mathbf 0$  $\mathbf{1}$  $\overline{1}$  $\overline{0}$  $\mathbf 0$ 10 дата Число ₩  $\frac{10}{Mec}$  $\overline{RD}$ Месяц  $\mathbf 0$  $\mathbf 0$  $\overline{0}$  $\frac{2}{w}$  $\overline{1}$  $\mathbf 0$  $\overline{0}$  $\overline{1}$  $01 - 12$  $\mathbf 0$  $\,0\,$  $\mathsf{O}\xspace$ Месяц lвг День  $\overline{1}$  $\boldsymbol{0}$  $\mathbf 0$  $\mathbf 0$ День  $\mathbf 0$  $\mathbf 0$  $\overline{1}$  $\overline{1}$  $01 - 07$  $\mathbf 0$  $\,0\,$  $\mathbf 0$  $\mathbf 0$  $\widetilde{\overline{{\mathsf{w}}}}$  $\frac{RD}{W}$ Год  $\,0\,$  $\,0\,$ Год  $\overline{1}$  $\,0\,$  $\overline{1}$  $\mathbf{1}$  $\mathsf{O}\xspace$ 00-99 10 год **RD**  $\mathbf 0$  $\,0\,$  $\mathbf{1}$  $\,0\,$  $\mathbf 0$  $\mathbf 1$  $\overline{1}$  $\mathbf 0$  $\mathbf 0$  $\mathbf 0$  $\mathbf 0$ Контроль  $\mathbf{1}$ WP  $\,0\,$  $\mathsf{O}\xspace$ Заряд оарлд<br>акк<br>батарейки RD<sub>,</sub>  $\overline{1}$  $\overline{0}$  $\overline{0}$  $\overline{1}$  $\overline{0}$  $\mathbf 0$  $\overline{0}$  $\overline{1}$  $\mathbf 0$  $\overline{1}$  $\mathsf{O}\xspace$  $\mathbf 0$  $\overline{1}$  $\mathsf{O}\xspace$  $\overline{1}$ € Режим<br>передачи<br>блоком RD  $\overline{1}$  $\overline{1}$  $\mathbf 0$  $\overline{1}$  $\overline{1}$  $\mathbf{1}$  $\overline{1}$ Б. ОЗУ  $\frac{R}{W}$ O<sub>3</sub>y  $\overline{0}$  $\overline{1}$  $\overline{1}$  $\mathbf 0$  $\mathbf 0$  $\overline{0}$  $\mathbf 0$ O3Y 0 данные 0 O<sub>3</sub>y  $\overline{R}$  $\mathbf{1}$  $\overline{1}$  $\overline{1}$  $\mathbf{1}$  $\overline{1}$  $\mathsf{O}\xspace$ O3Y 30  $\mathbf{1}$ € данные 30 Режим<br>передачи<br>блоком  $\frac{RD}{V}$  $\overline{1}$  $\overline{1}$  $\overline{1}$  $\overline{1}$  $\mathbf{1}$  $\mathbf{1}$  $\overline{1}$ 

Рис. 5

**КАСКОД**

# **7. CAN интерфейс**

Контроллер 167-104 имеет в своем составе оптоизолированный сетевой CAN интерфейс, предназначенный для построения мультипроцессорных систем реального времени.

На плате контроллера установлен буфер, который позволяет подключить контроллер к CAN шине, содержащей до 32 устройств (рис. 6). При использовании большего количества устройств на CAN шине необходим модуль расширителя.

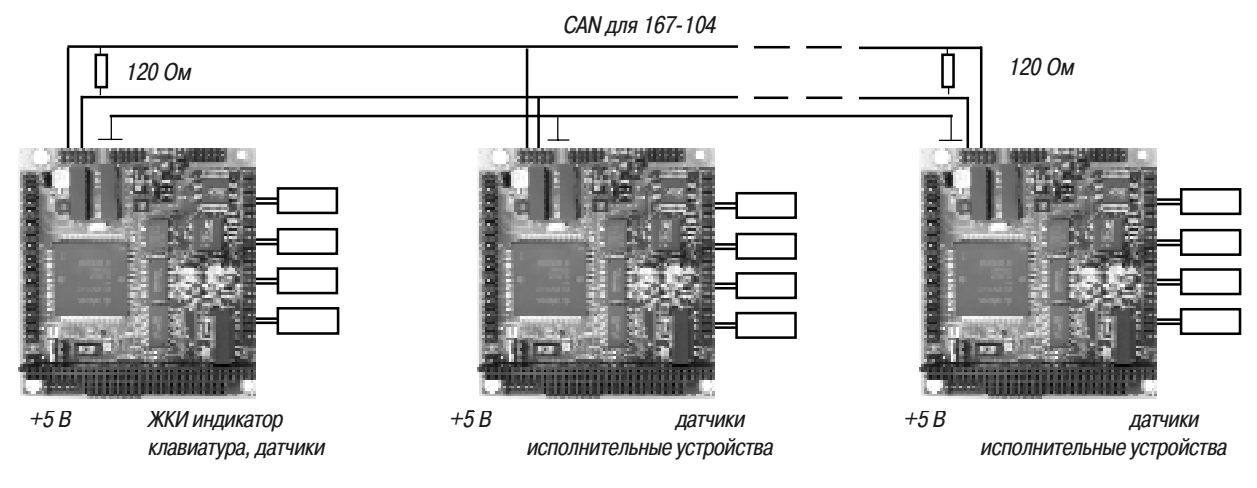

#### Рис. 6

Необходимо установить в 1 бит XPEN регистра SYSCON для доступа к CAN.

CAN контроллер занимает 256 ячеек памяти в первом сегменте памяти, начиная с адреса EF00h. В этой области располагаются 15 регистров объектов-сообщений, регистры конфигурации, контроля и арбитража, регистр статуса/контроля (0EF00h), регистр прерываний (0EF02h), регистр битов таймера (0EF04h), регистры глобальной (длинной (0EF08h) и короткой (0EF06h)) маски, маска последнего сообщения (0EF0Ch). Для приема и передачи используются биты P4.5 и P4.6 порта микроконтроллера, поэтому при использовании CAN контроллера максимальный размер внешней памяти может быть не более 1 МБайт. Каждый из объектовсообщений имеет бит XTD, определяющий работу со стандартным или расширенным идентификатором. Длина сообщения может быть от 1 до 8 байт. Объекты-сообщения с номерами с 1 по 14 могут работать на передачу и прием, сообщение с номером 15 имеет буферированный режим, то есть можно принять еще одно сообщение до того, как будет прочитано предыдущее.

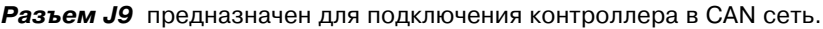

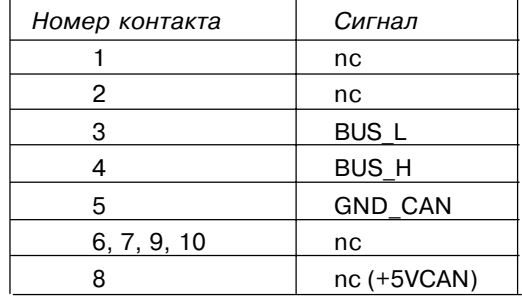

**Примечание:** При использовании CAN контроллера адресное пространство достигает 1 Мбайт – для портов и 1 Мбайт – для памяти. Имеется возможность увеличить адресное пространство до 4 Мбайт. В этом случае управление дополнительной памятью (от 1 Мбайт до 4 Мбайт) осуществляется программно битами порта P4: P4.4 и P4.7. (А20 и А23 на разъеме J3).

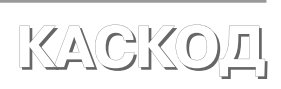

### **8. АЦП**

На плате контроллера 167-104 установлен 8-канальный 12-разрядный АЦП. Для обращения к АЦП должна быть сконфигурирована 16-разрядная шина данных.

Запись в регистр команд АЦП производится по адресу (CS4 + 0000h).

Формат данных контроллера при обращении к регистру команд АЦП:

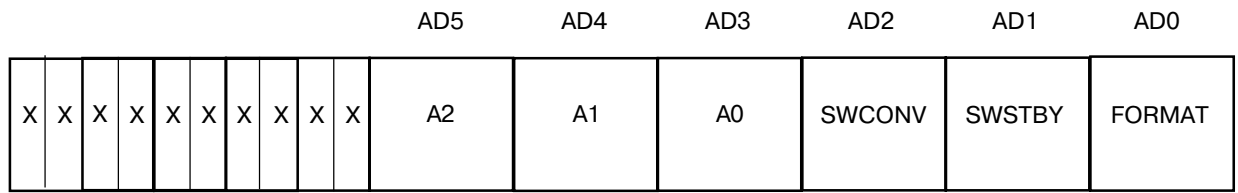

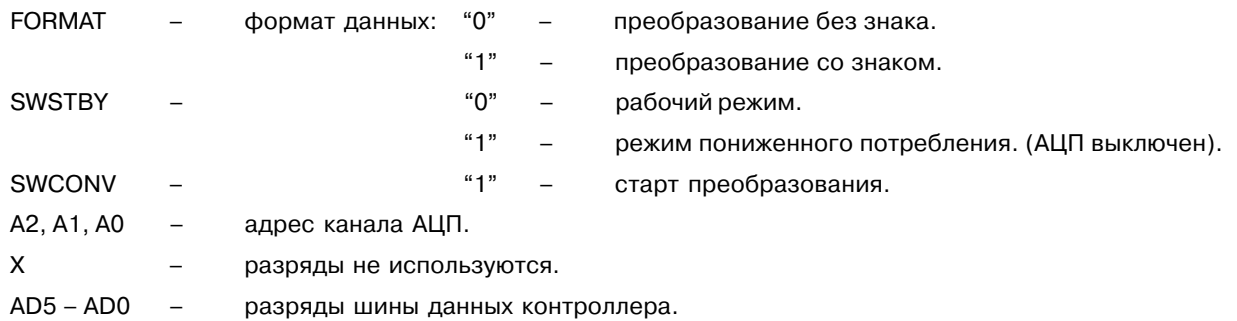

Чтение из АЦП производится по адресу (CS4 + 0000h). Перед циклом чтения необходимо записать команду в регистр команд в АЦП. Время преобразования АЦП не более 2 мкс. При чтении из АЦП старшие 4 бита (AD15, AD14, AD13, AD12) не определены и при необходимости маскируются программно.

#### **Использование прерываний по готовности АЦП.**

Для получения прерывания по готовности АЦП необходимо установить перемычку JP3 (Int0). При этом вход порта P2.15 должен использоваться в режиме быстрого прерывания, так как импульс готовности АЦП имеет длительность 120 нс, порт P2.15 в режиме захвата имеет разрешение 400 нс, а в режиме быстрого прерывания 50 нс.

#### Разъем Јб

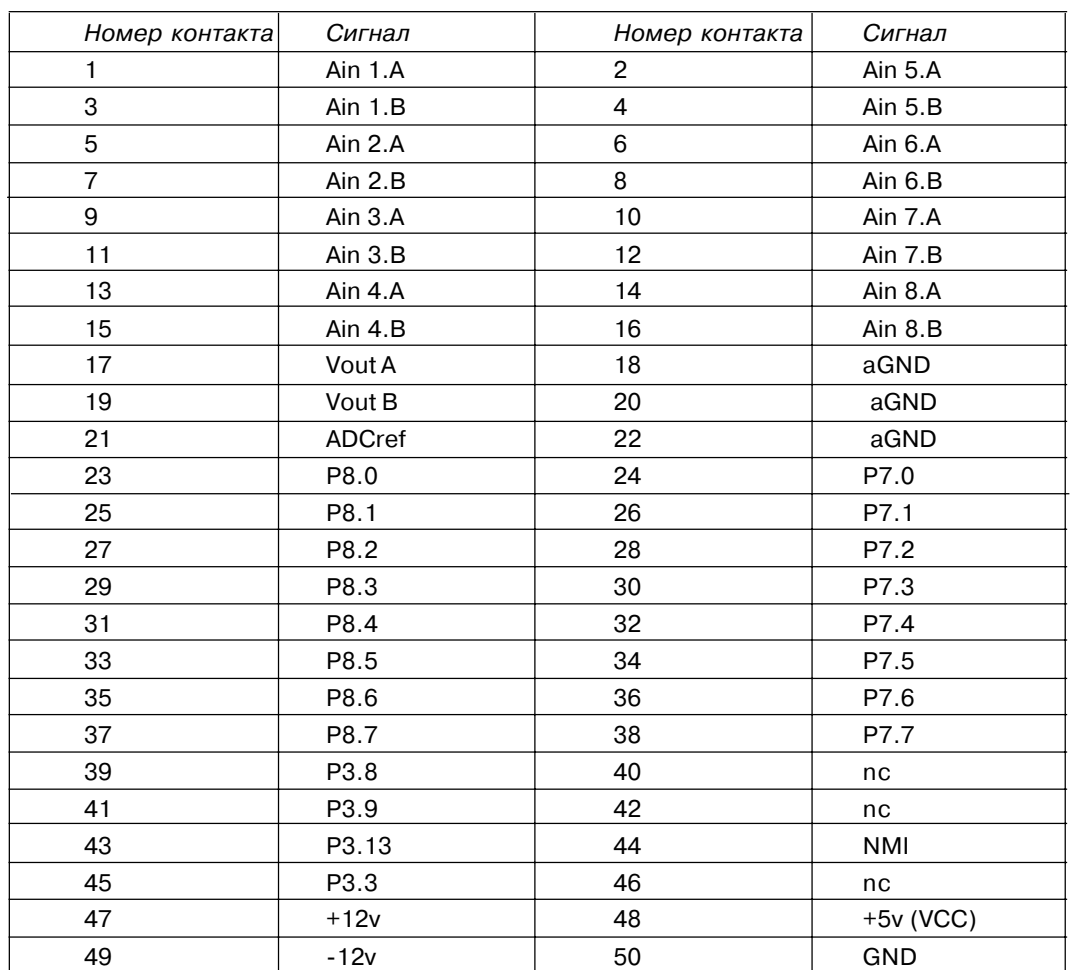

### Примечание:

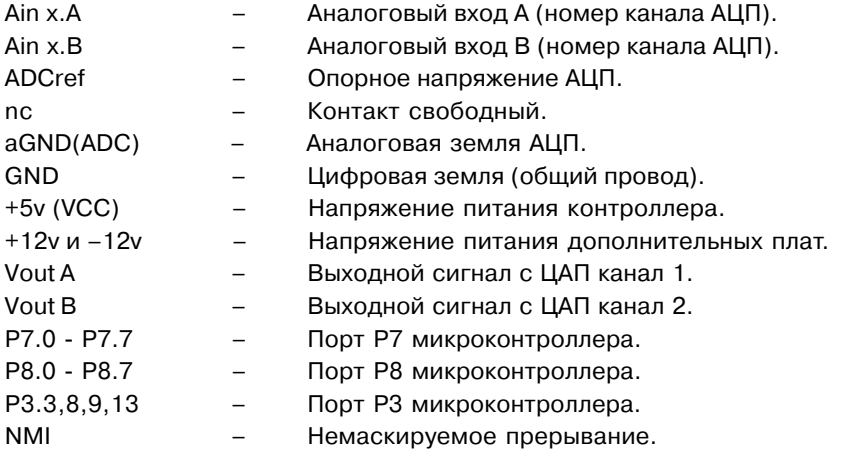

АЦП поддерживает 2 диапазона уровней входного сигнала: ±5 В, ±10 В. Для каждого из каналов входное напряжение задается пользователем. Для диапазона входного напряжения ±5 В объединяются входы Ain x.A и Ain x.B. Для диапазона входного напряжения ±10 В сигнал подается на вход Ain x.A, а вход Ain x.B соединяется с общим проводом (aGND).

aGND и GND соединяются на плате перемычкой JP5.

Выходное опорное напряжение АЦП: 2,5 В, выходное сопротивление: 2 КОм, температурный коэффициент 25 ppm/C. Это напряжение используется в качестве опорного напряжения для ЦАП при установке переключателя JP6 в положение 2-3.

Примеры программ работы с АЦП приведены в приложении.

# **9. ЦАП**

На плате контроллере 167-104 установлен 4-канальный 12-разрядный ЦАП. При сбросе выходное значение для всех каналов устанавливается в середину шкалы. Для обращения к ЦАП в регистре BUSCON4 должна быть сконфигурирована 16-разрядная немультиплексная шина данных.

Запись в ЦАП производится по адресам:

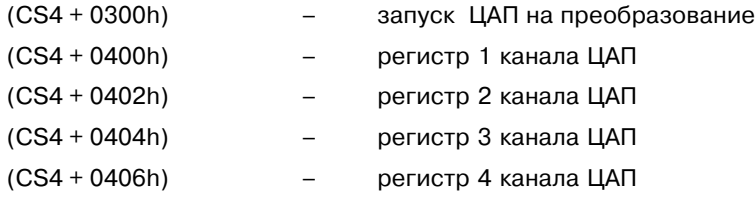

Алгоритм записи в ЦАП:

- 1. Записать данные в необходимый канал или каналы ЦАП по адресам указанным выше.
- 2. Запустить ЦАП на преобразование (произвести чтение или запись (любых данных) по адресу  $(CS4 + 0300h)$ .

Чтение из ЦАП производится по адресам:

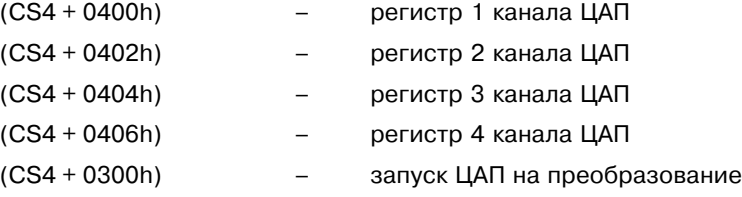

При чтении из ЦАП старшие 4 бита не определены и при необходимости маскируются программно.

ЦАП может обеспечить выходное напряжение в диапазоне до ±10 В.

Диапазон выходного напряжения ЦАП устанавливается переключателями JP6, JP4 и JP7:

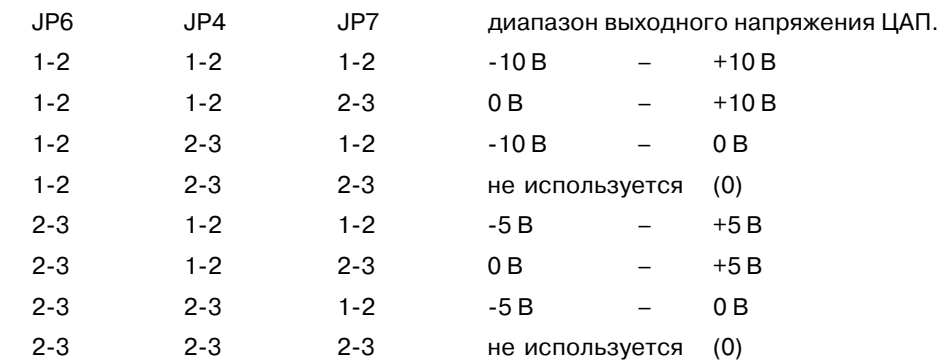

Выходной ток каждого канала ЦАП не более 5 мА. R<sub>H</sub>min = 2 КОм.

#### $10.$ Работа в отладочном режиме

С контроллером 167-104 поставляется программный инструмент разработки - полноэкранный отладчик, который позволяет выполнять отладку загруженного исполняемого кода. Программа, предназначенная для отладки, должна быть предварительно скомпилирована в Intel hex.83 коде или двоичном формате.

Для контроллера возможен основной вариант отладки:

Отладчик загружается в основное ОЗУ (микросхемы U3, U4) контроллера.

Для запуска контроллера в отладочном режиме необходимо:

- подключить кабелем разъем J10 контроллера к последовательному порту RS232 РС-совместимого компьютера:
- **VCTAHOBИТЬ ПЕРЕМЫЧКУ JP9:** 
	- 1-2 (режим BootStrap устанавливается программно) или 2-3 (режим BootStrap устанавливается аппаратно)
- установить переключатель JP10 в положение 1-2;
- подать напряжение питания контроллера;
- запустить программу отладчика SFD7 (входит в комплект поставки);
- сконфигурировать имеющееся на плате ОЗУ в диапазон младших адресов с помощью системных регистров ADDRSELx:

 $SYSCON = 0000h$  BUSCON0 = 04BFh; Например: ADDRSEL1 = 0007h BUSCON1 = 04BFh;  $ADDRSEL2 = DO08h$  BUSCON2 = 0438h;<br>ADDRSEL3 = E008h BUSCON3 = 0438h;  $ADDRSEL4 = OFFO4h BUSCON4 = 0488h$ Load Address =  $03:$  F000h Soric 0037  $VPP - -$ , -

Системные регистры ADDRSEL2, ADDRSEL3, ADDRSEL4 в отладчике можно не устанавливать, однако, для доступа к системным ресурсам необходимо запрограммировать эти регистры в пользовательской программе начальной инициализации.

При старте из ПЗУ должны быть установлены регистры конфигурации процессора в Примечание: пользовательской программе.

-19

#### Программирование микросхем FLASH памяти  $11.$

Схема контроллера 167-104 предусматривает возможность программирования, установленных на плате микросхем Flash памяти. Программа, предназначенная для программирования во Flash память, должна быть предварительно скомпилирована в Intel hex.83 коде.

Для программирования Flash памяти необходимо:

- подключить кабелем разъем J10 контроллера к последовательному порту RS232 РС-совместимого компьютера;
- установить перемычку JP9 1-2 или 2-3;
- подать питание на контроллер;
- запустить программу отладчика SFD7 (входит в комплект поставки);
- установить системные регистры отладчика SFD7:

 $BUSCONO = 04BFh$ :  $SYSCON = 0000h$ :  $ADDRSEL1 = 1805h$  $BUSCON1 = 04BFh$ :  $ADDRSEL2 = 0000h$  $BUSCON2 = 0000h$ :  $ADDRSEL3 = 0000h$ BUSCON3 =  $0000h$ ;  $ADDRSEL4 = 0000h$ BUSCON4 =  $0000h$ ;  $SORIC = 0037h$ : Load Address 18:E000h VPP bit  $-$ ,  $-$ 

# **12. Старт контроллера из ПЗУ**

Для старта контроллера из ПЗУ необходимо:

- удалить перемычку JP9 (или установить в положение 1-2);
- подать питание на контроллер или произвести сброс контроллера.

# **13. Сброс контроллера**

Для сброса предназначен переключатель J8. Сброс производится замыканием контактов между собой.

#### **Переключатель J8.**

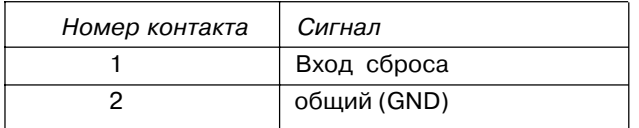

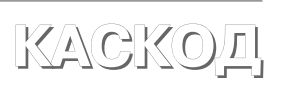

 $-21$ 

## **14. Питание контроллера**

Контроллер питается от внешнего источника постоянного тока +5 В ±5 % с типовым потреблением 600 мА. Плюсовой вывод источника подключается к контакту 9 и(или) 2 разъема J1, минусовой вывод источника подключается к контакту 10 и(или) 1 разъема J1. Кроме этого возможна подача питания через разъем системной шины J3, J2.

### **Разъем J1.**

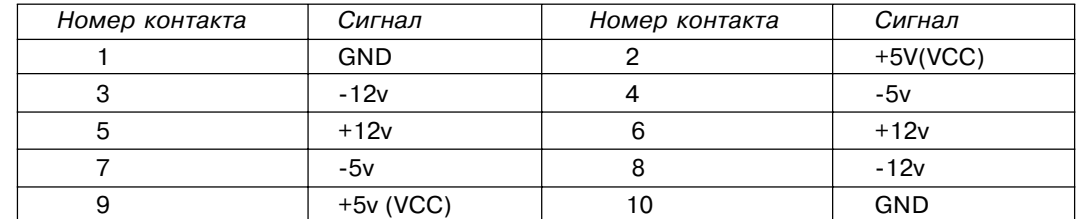

### Примечание:

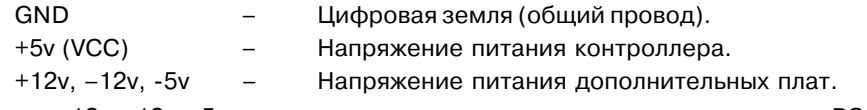

Контакты +12v, -12v, -5v соединены с одноименными контактами разъема PC104L (см. разъем J2).

# **15. Подключение батареи супервизора**

Для сохранения данных в ОЗУ контроллера и работоспособности часового таймера при отключении основного источника питания к разъему J9 может быть подключена внешняя батарея напряжением 3.6 ± 0.6 В. Типовой ток потребления от батареи 40 мкA при отсутствии основного напряжения питания.

#### **Разъем J9.**

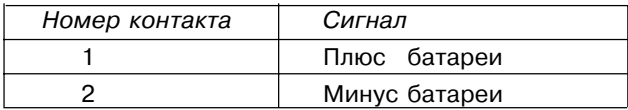

### **16. Внешние разъемы и переключатели**

Расположение и назначение разъемов и переключателей на плате контроллера 167-104 представлено на рисунке 7.

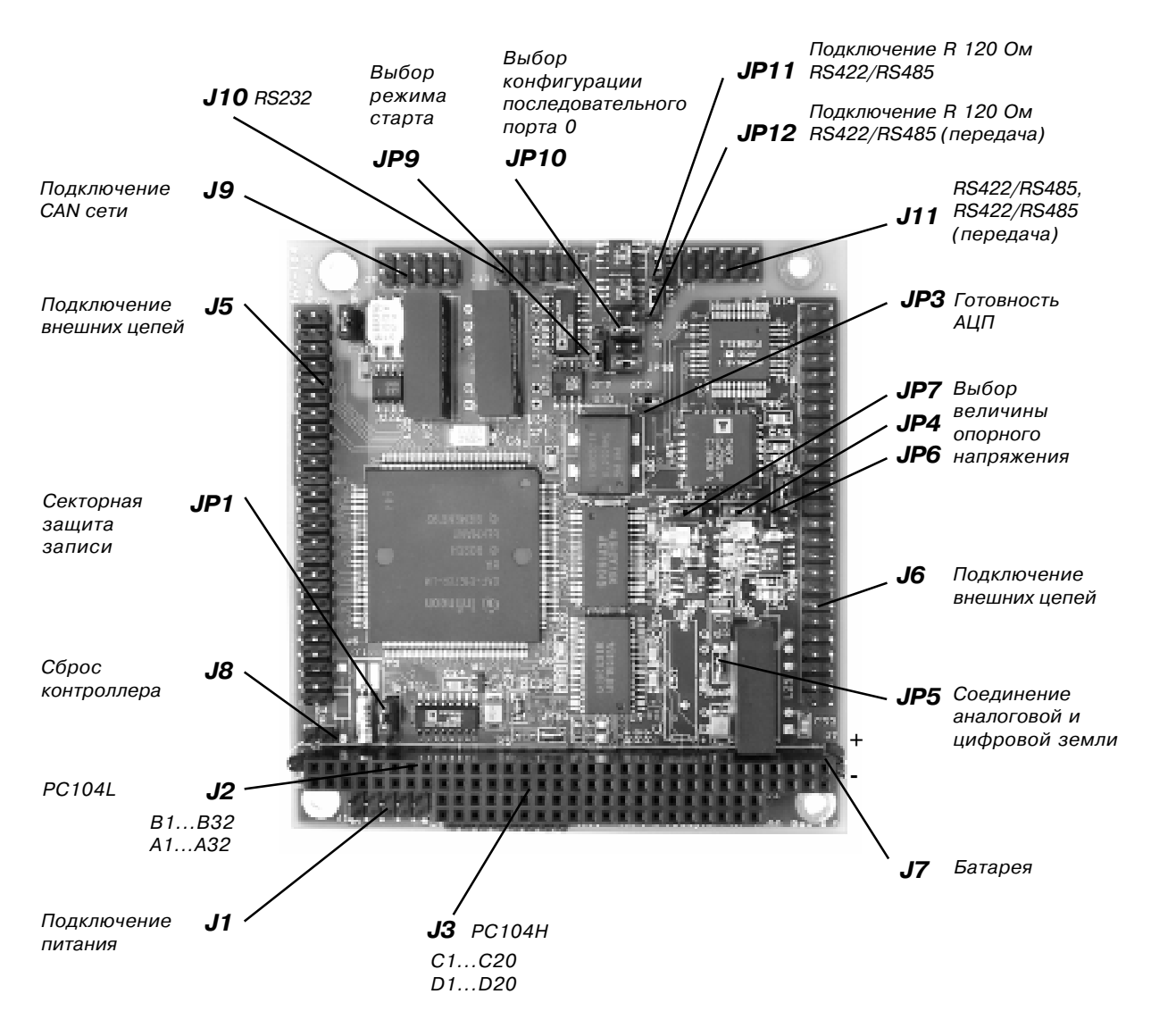

Рис. 7

<u> 1989 - Jan Samuel Barbara, martxa a shekara 1980 - An tsa a tsa 1980 - An tsa 1980 - An tsa 1980 - An tsa 198</u>

Подключение внешних цепей к контроллеру осуществляется с помощью разъемов. Ниже приведены разъемы, переключатели и перемычки контроллера.

#### Разьем J5.

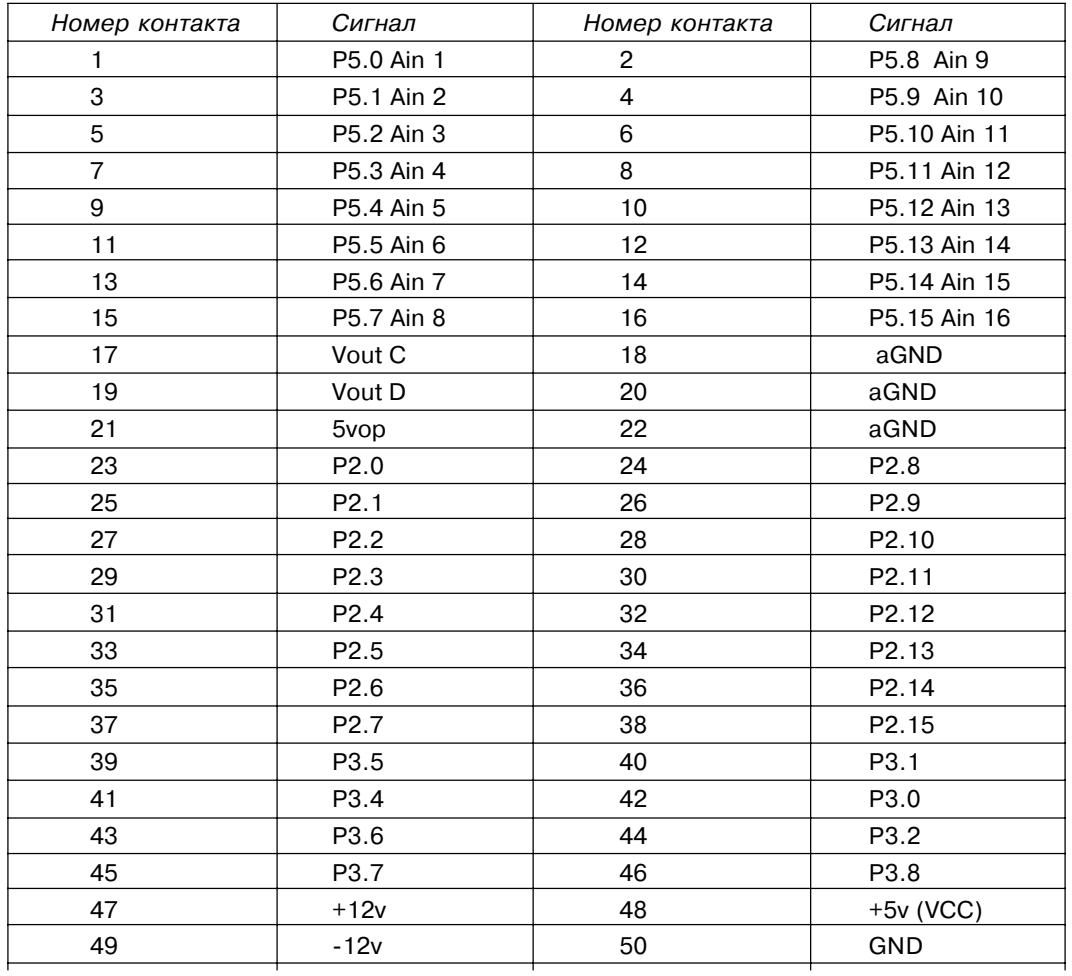

### Примечание:

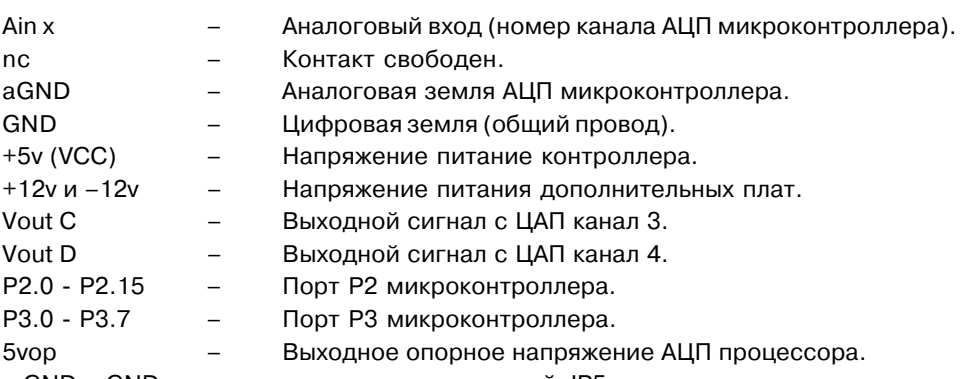

aGND и GND соединены на плате перемычкой JP5.

### Разъем Ј6.

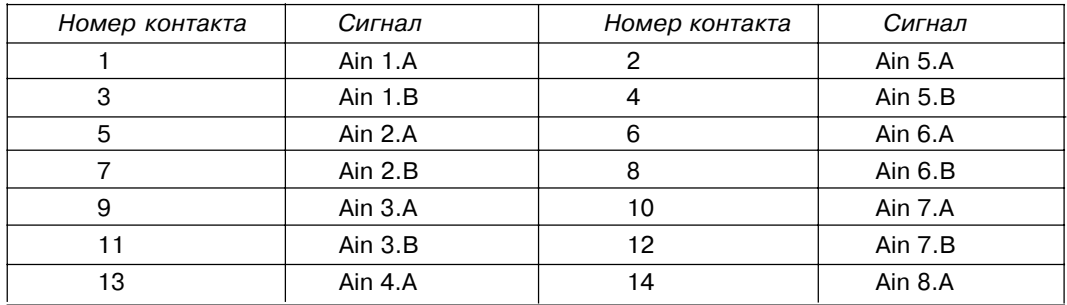

 $24 -$ 

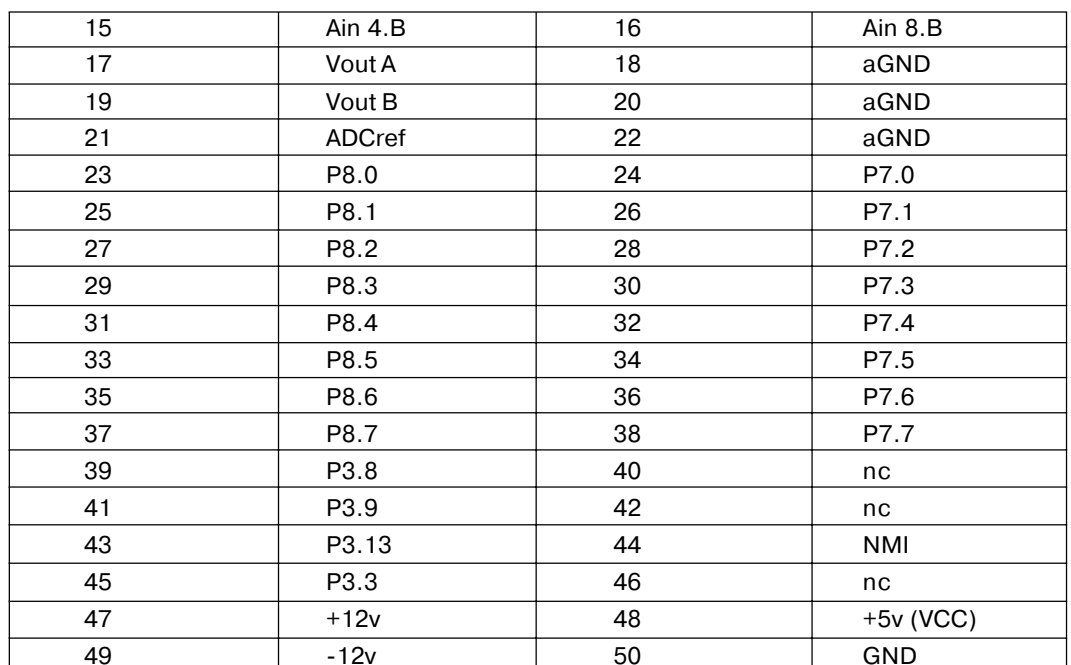

Примечание:

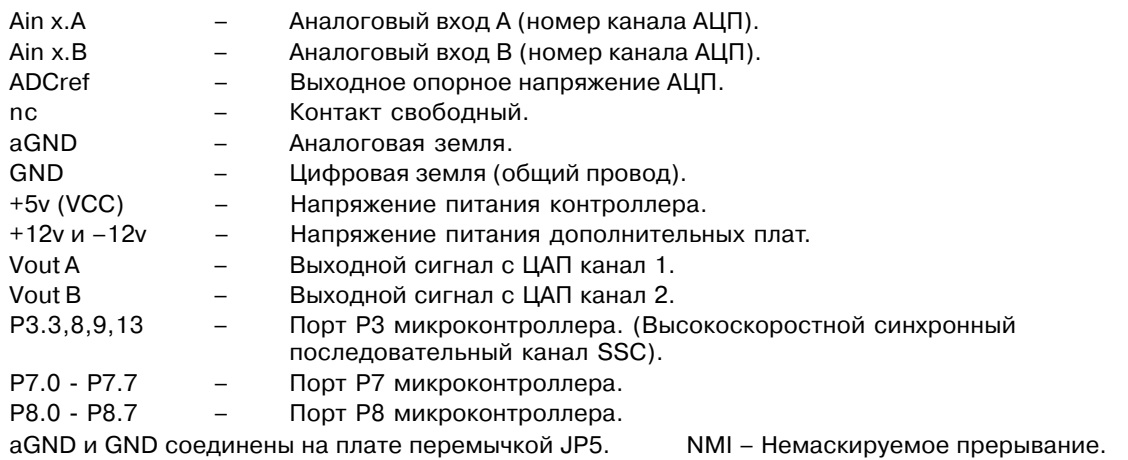

АЦП позволяет устанавливать 2 диапазона входного сигнала: ±5 В, ±10 В. Для каждого из каналов АЦП входное напряжение задается пользователем. Для диапазона входного напряжения ±5 В объеденяются входы<br>Аіп х.А и Аіп х.В. Для диапазона входного напряжения ±5 В объеденяются входы<br>Аіп х.А и Аіп х.В. Для диапазона входного н соединить с общим проводом (aGND).

#### Разъем J2.

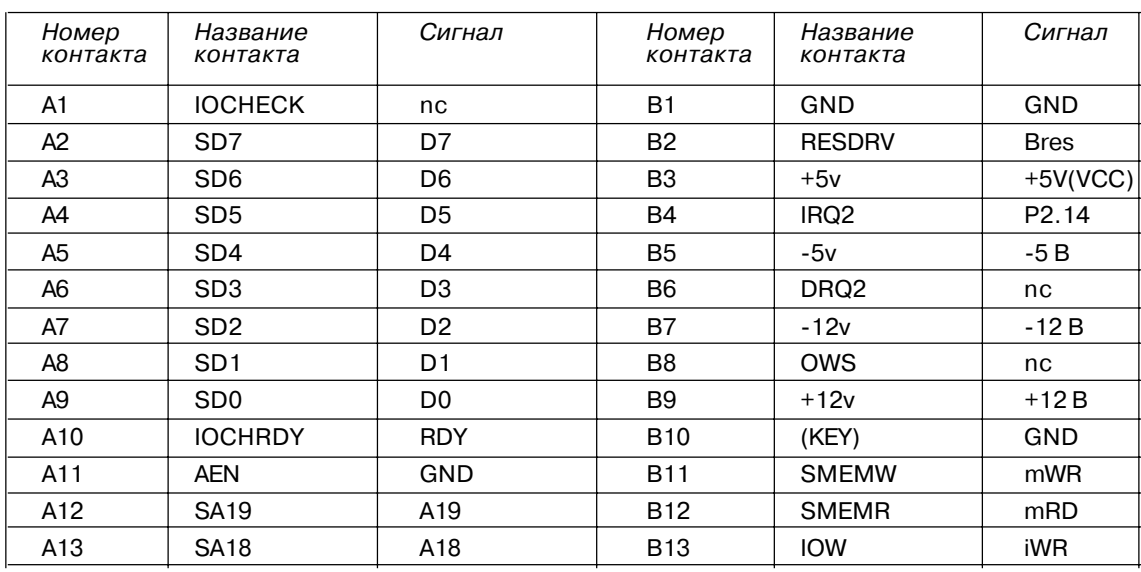

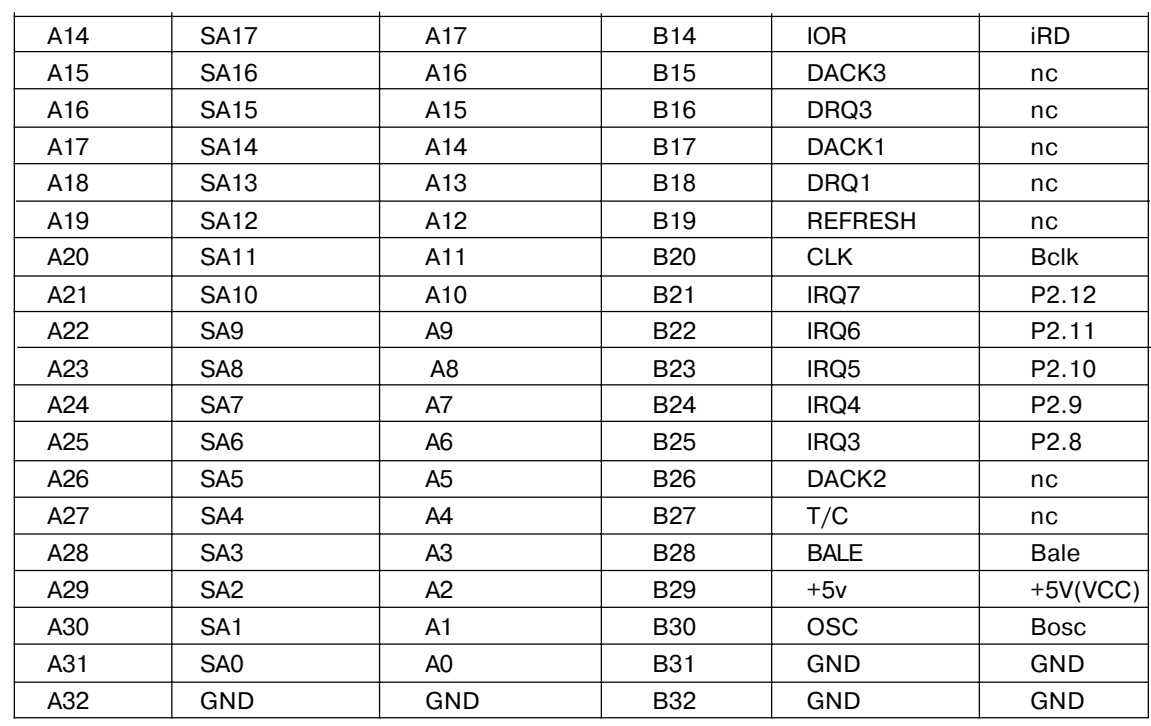

### Примечание:

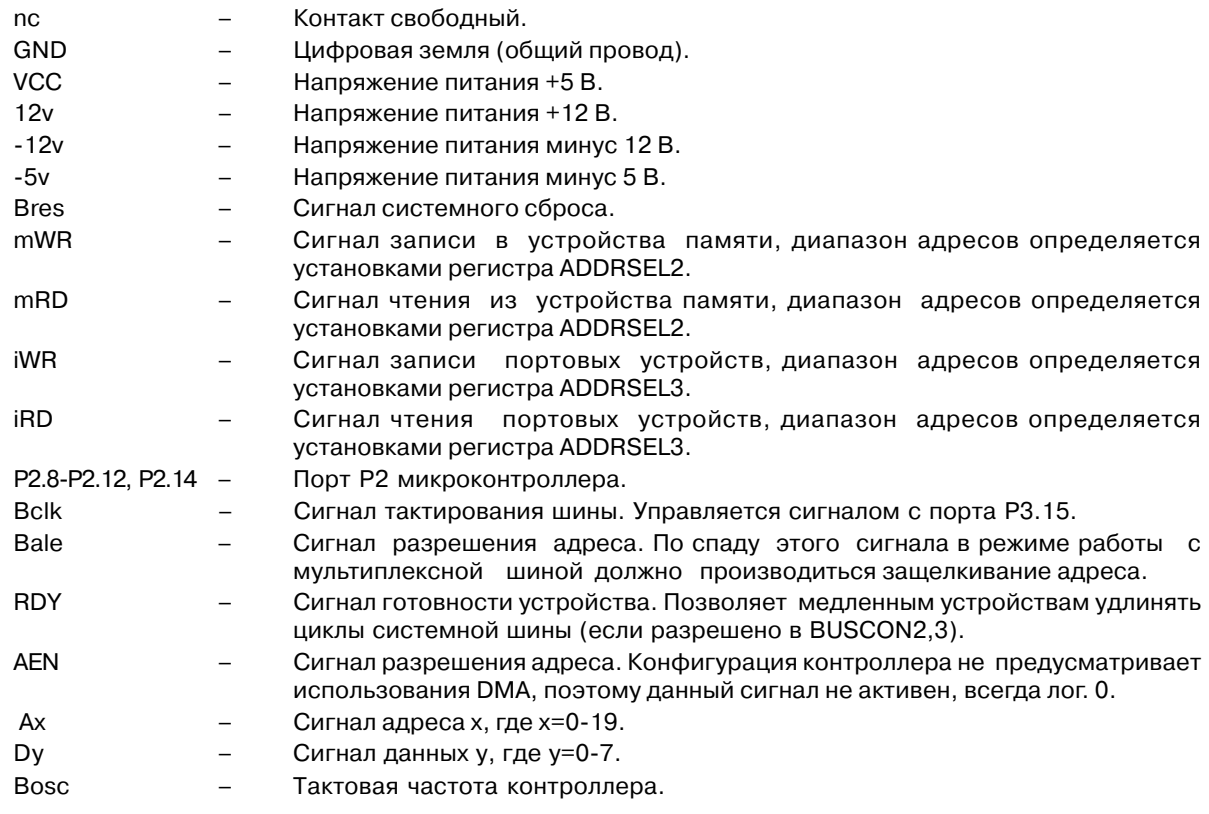

#### **Разъем J9.**

Разъем J9 предназначен для подключения контроллера к CAN сети.

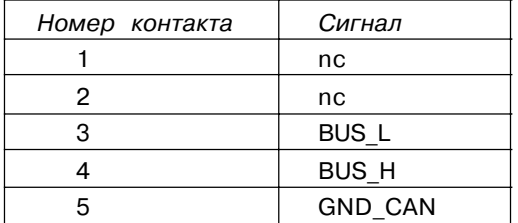

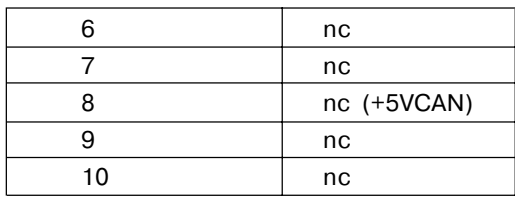

**Разъем J10** предназначен для подключения кабеля RS232 к последовательному порту 0 микроконтроллера C167/ST10.

### **Разъем J10**

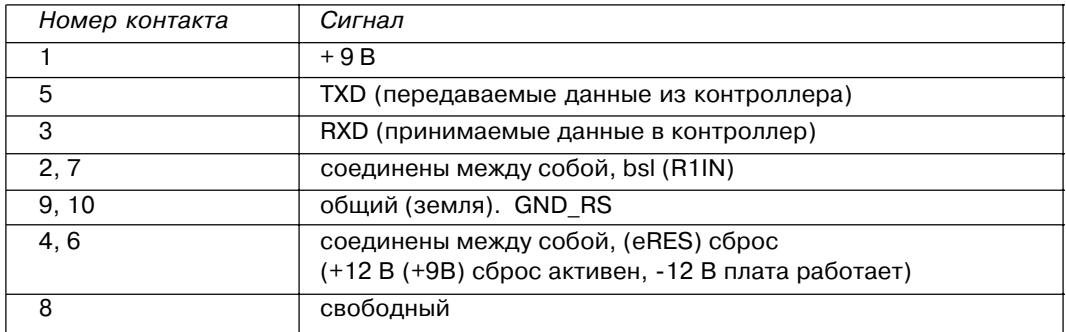

**Разъем J11** предназначен для подключения кабеля RS485/RS422 к контроллеру.

### **Разъем J11**

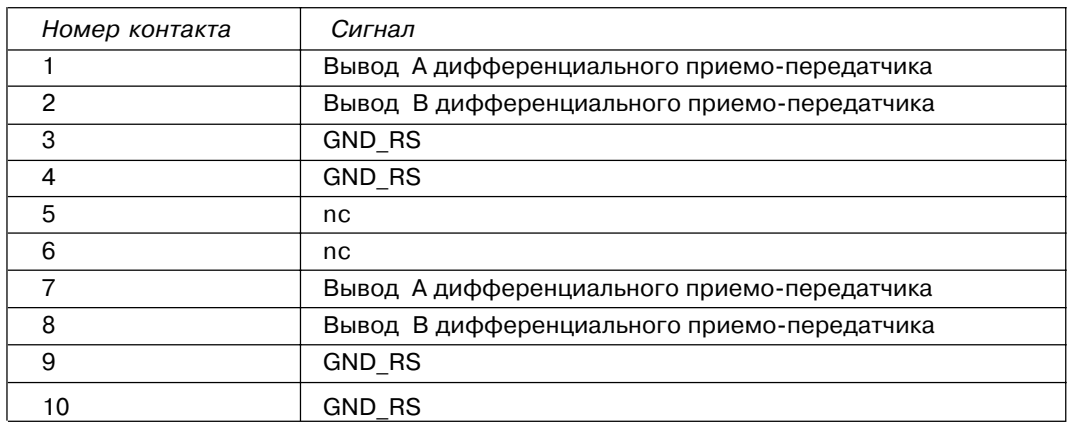

#### **Разъем J8.**

Разъем предназначен для подключения кнопки сброса контроллера (при необходимости). Сброс производится замыканием контактов разъема.

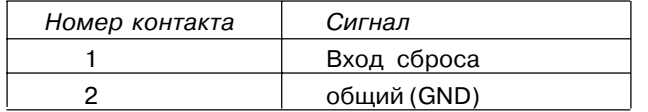

#### **Разъем J7.**

Разъем предназначен для подключения батареи супервизора.

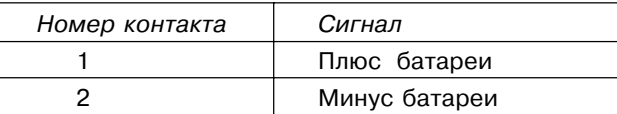

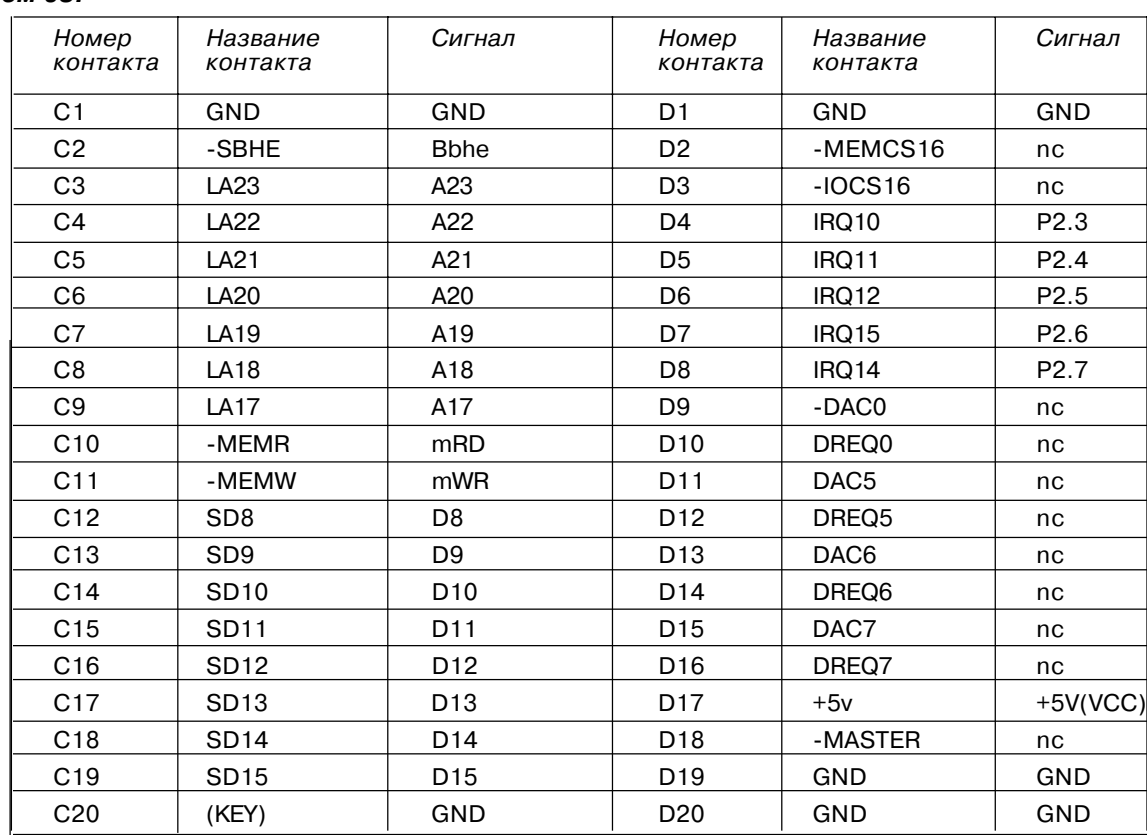

#### **Разъем J3.**

#### Примечание:

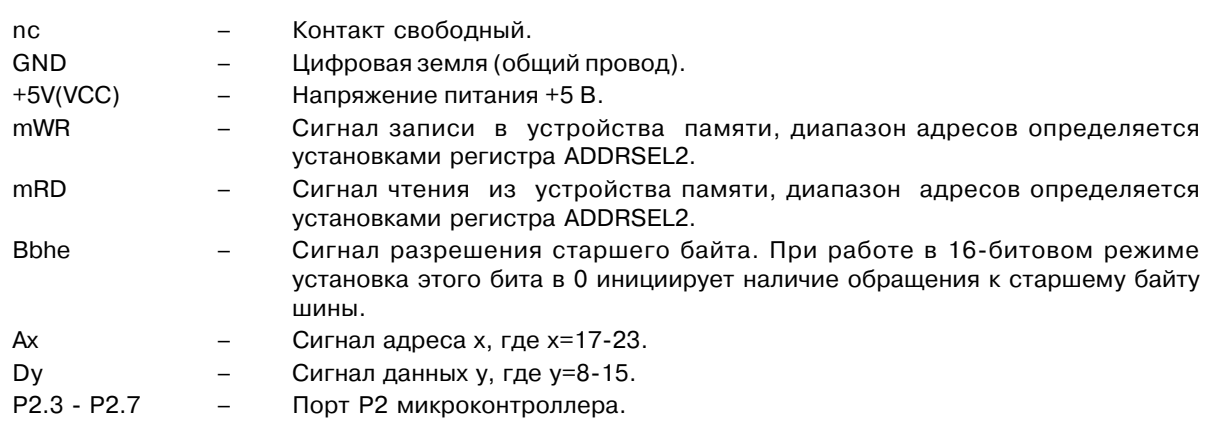

### **Разъем J1.**

Разъем предназначен для подключения напряжений питания.

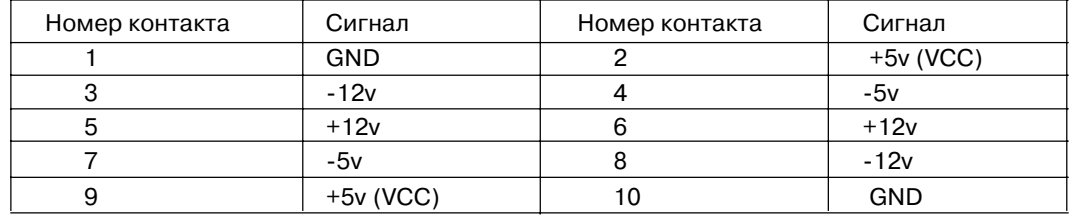

### Примечание:

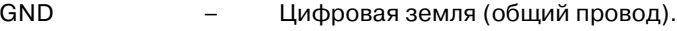

+5v (VCC) – Напряжение питания контроллера +5 В.

+12v, –12v, -5v – Напряжение питания дополнительных плат.

Контакты +12v, -12v, -5v соединены с одноименными контактами разъема PC104L (см. разъем J2).

28

#### **Переключатель JP10**.

Переключатель JP1 предназначен для установки конфигурации последовательного порта 0 микроконтроллера C167/ST10.

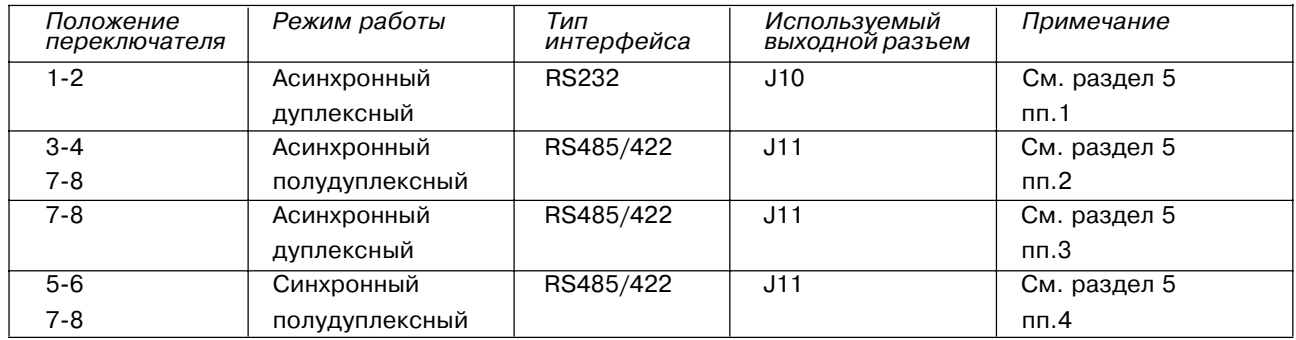

#### **Перемычка JP3.**

Перемычка предназначена для подключения сигнала готовности преобразования АЦП к биту P2.15 микроконтроллера. Этот сигнал может использоваться микроконтроллером в качестве сигнала прерывания готовности преобразования АЦП.

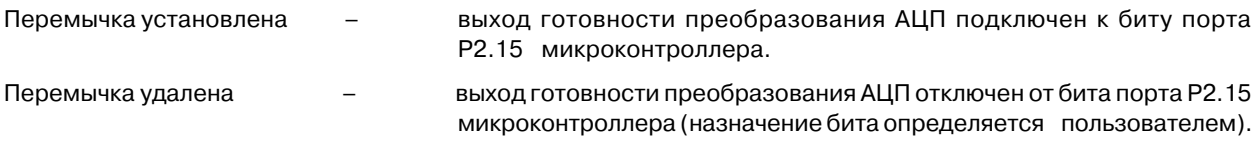

### **Переключатель JP9.**

Переключатель JP9 предназначен для выбора режима старта.

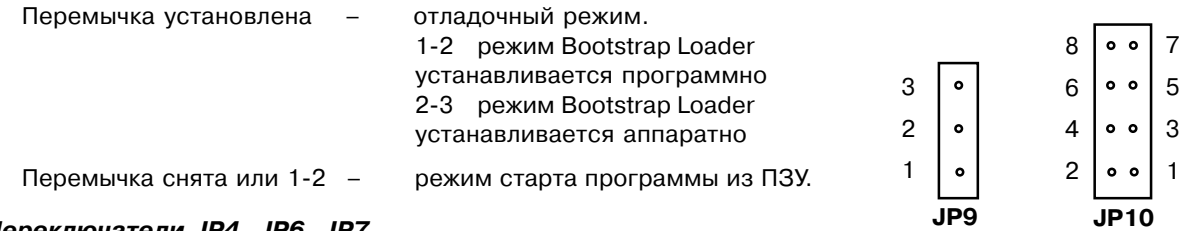

#### **Переключатели JP4, JP6, JP7.**

Переключатели JP7, JP8, JP9 предназначены для установки диапазона выходного напряжения ЦАП.

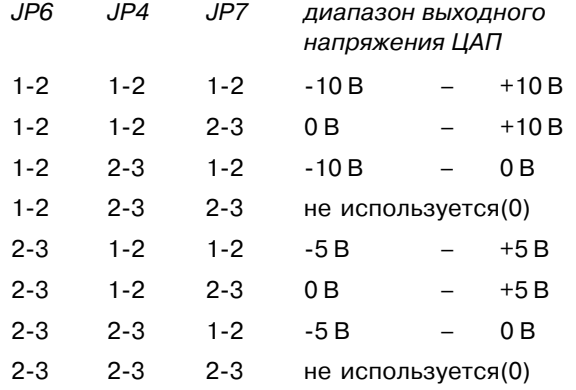

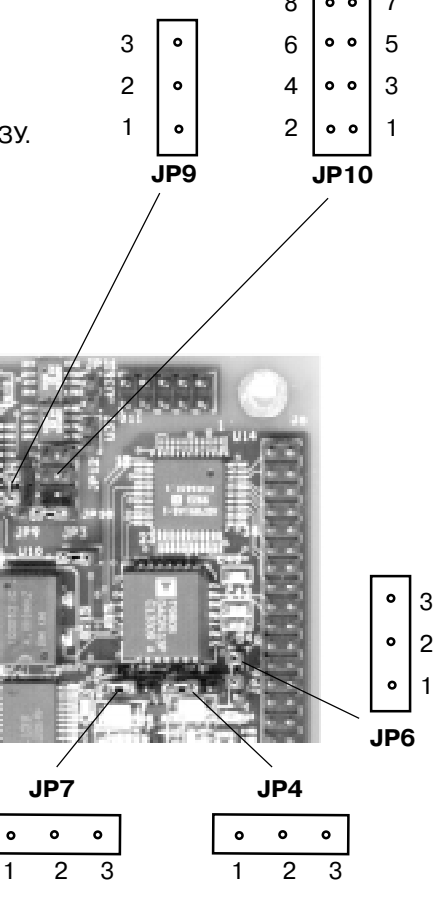

**КАСКОД**

### **Перемычка JP5.**

Перемычка JP5 предназначена для соединения цифровой земли с аналоговой землей АЦП

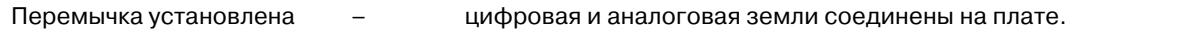

Перемычка удалена – цифровая и аналоговая земли должны быть соединены пользователем.

Схема соединения 167-104 с PC компьютером для связи по RS232 показана на рисунке 8.

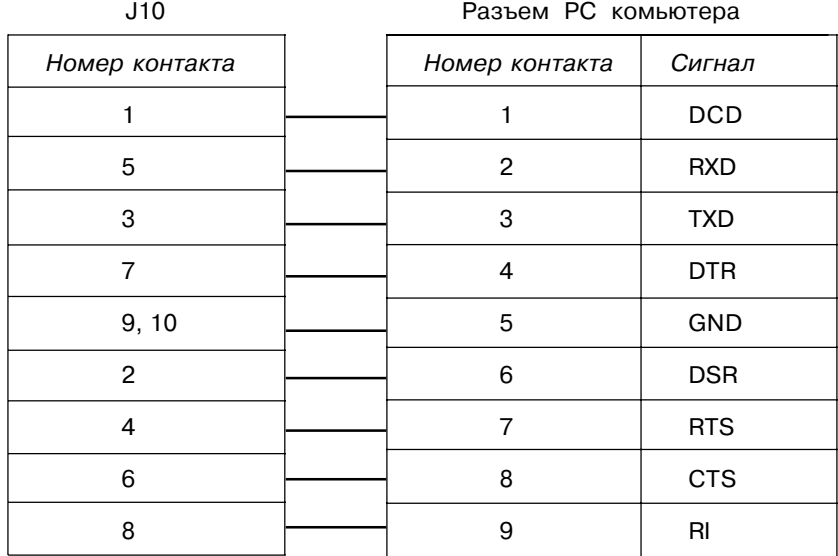

Рис. 8

# **17. Комплект поставки**

- 1. 167-104
- 2. Отладчик
- 3. Кроссассемблер
- 4. Руководство пользователя

# **18. Варианты исполнения контроллера**

Контроллер поставляется в следующих модификациях:

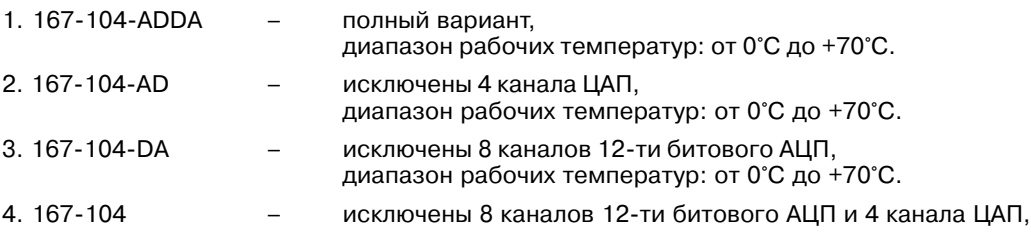

# **19. Габаритные и установочные размеры**

Габариты и установочные размеры платы показаны на рисунках 10, 11.

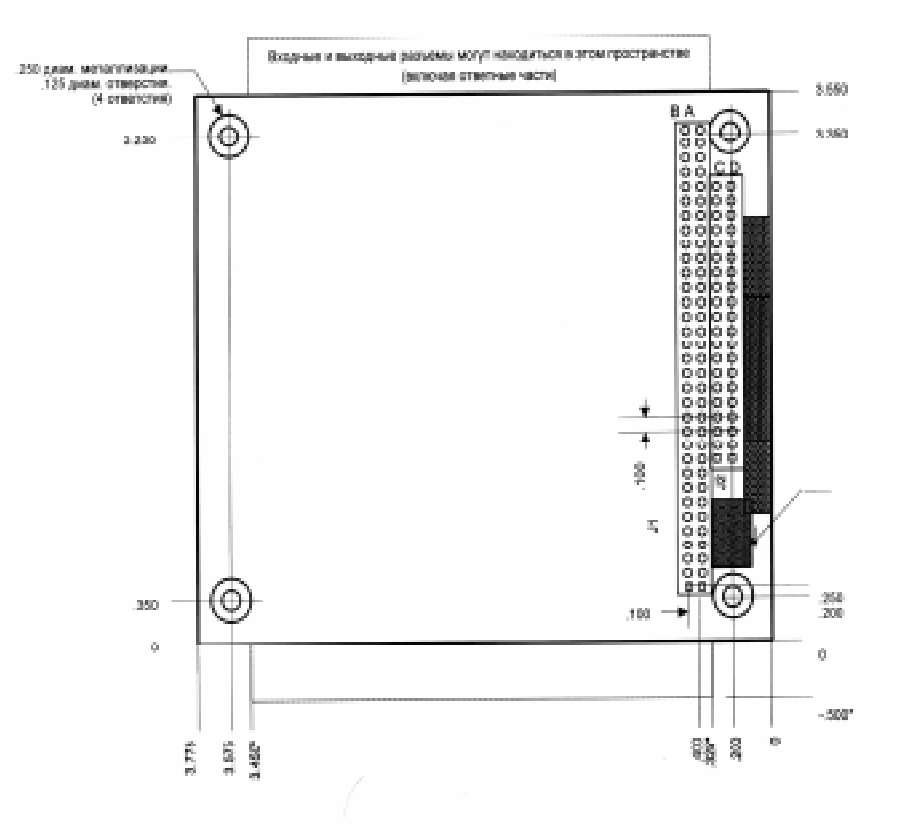

Габариты платы представлены на рис. 23, 24.

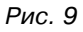

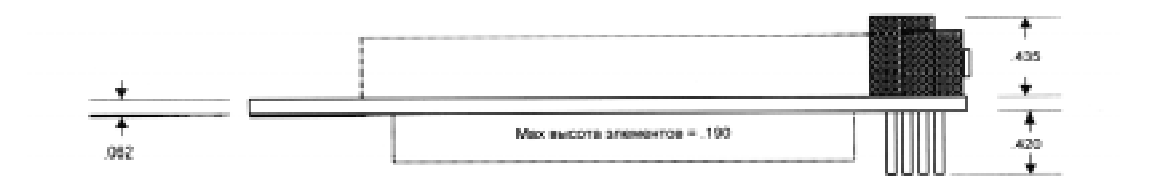

Рис. 10

Размеры приведены в дюймах. 1.000 дюйм = 25,4 миллиметра.

**КАСКОД**

# **Приложение П. Функциональная схема контроллера**